# **MASS**<br>Technical Guide

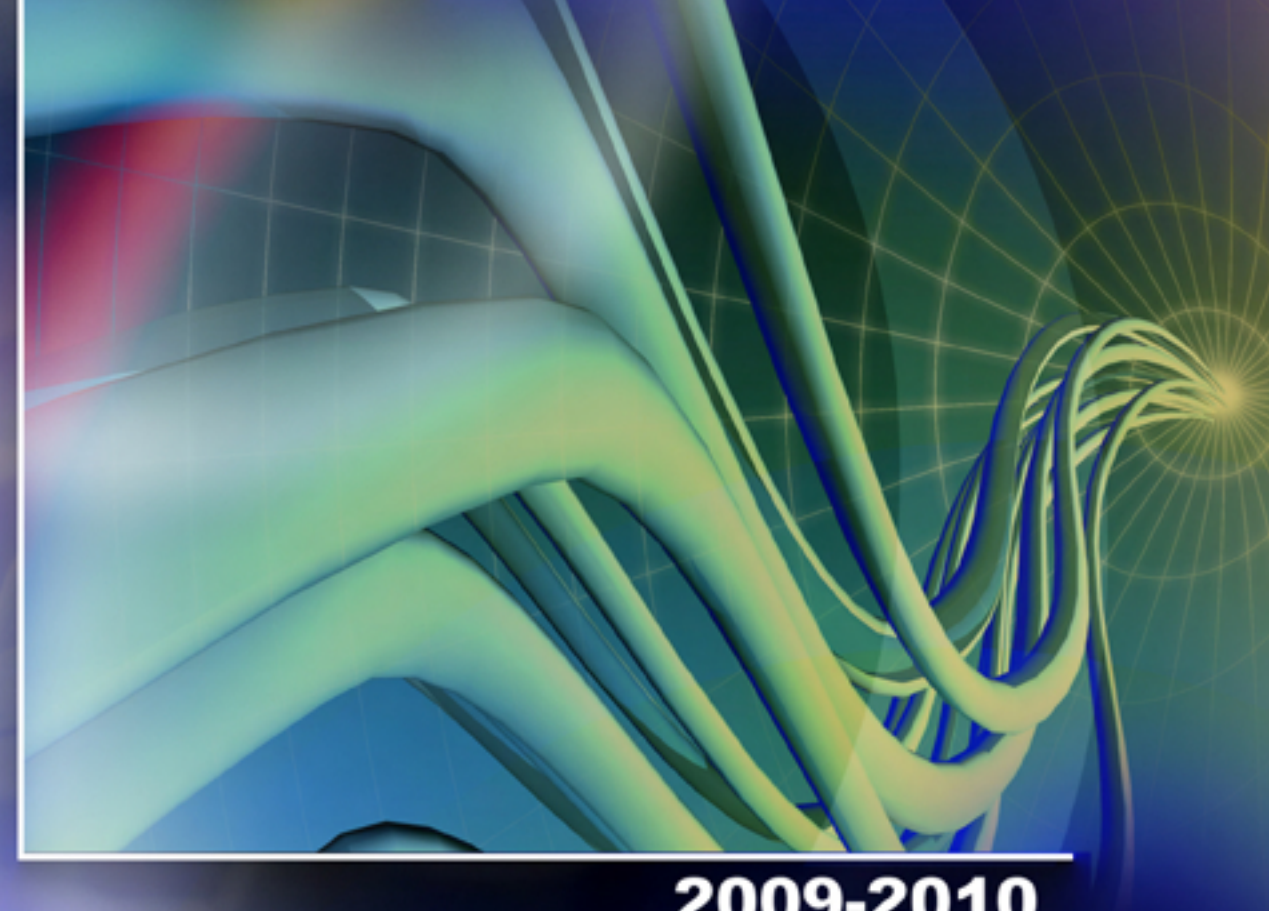

2009-2010<br>cycle **MLOCR RVE Encoding Station Flat Intelligent Mail® Barcode** 

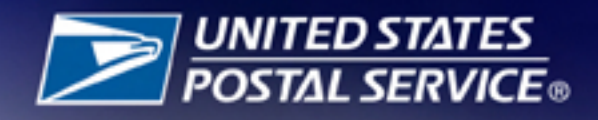

# **Table of Contents**

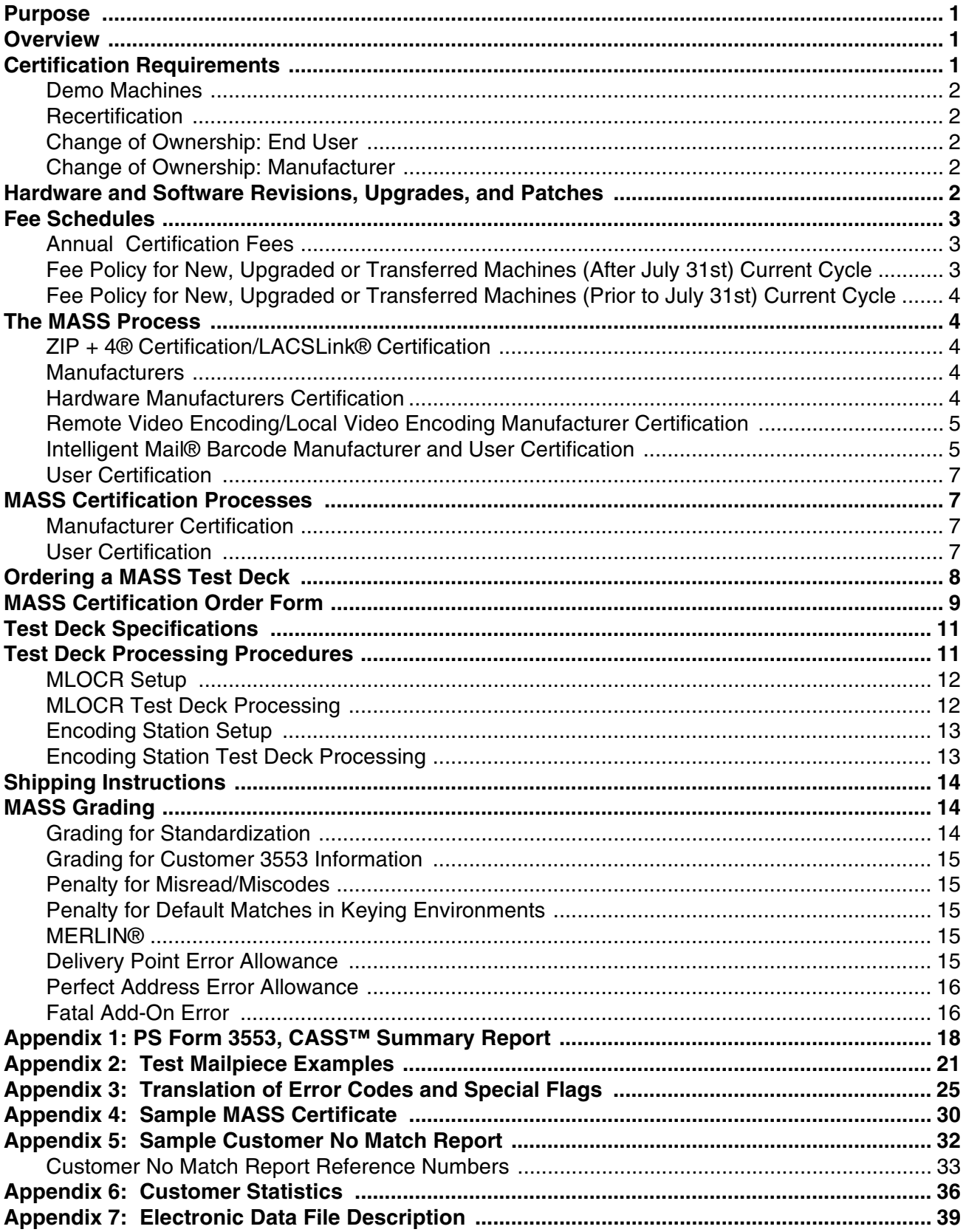

### **Purpose**

MASS™ certification is a process designed for certification for Multiline Optical Character Readers (MLOCRs), Remote Video Encoding (RVE), Local Video Encoding (LVE), and encoding stations.

MASS/RVE is an extension of the CASS™ system. The MASS certification cycle is designed to evaluate the ability of MLOCRs and encoding stations to process address information and apply an accurate delivery point barcode (DPBC) to a mailpiece. However, the RVE is designed to evaluate the ability of the entire remote video encoding operation to process address information and apply an accurate DPBC to a mailpiece. The MASS/RVE certification cycle is comprised of the following phases:

- 1. Software manufacturer certification
- 2. Hardware manufacturer certification
- 3. RVE manufacturer certification
- 4. User certification

# **Overview**

All MASS/RVE tests are similar to CASS Stage II tests in that the performance of address-matching software and barcode application hardware is evaluated after it has processed a test file. If the required accuracy is achieved, MASS or RVE certification is issued.

MASS/RVE certification is an annual requirement and remains valid from the certification date until the end of any current period (i.e., from August 1 of one year through July 31 of the next). Customers must reapply for certification and meet the accuracy requirements each year to remain certified and avoid interrupted service to their customers. MASS certification is mandatory for mailers using MLOCRs/RVE or encoding stations to print DPBCs on mailpieces submitted for mailing at discount automation rates (see *Domestic Mail Manual* (DMM) 708 Section 3.0).

MERLIN® verifies nine-digit ZIP Code information at the points of acceptance and has established zero tolerance for ZIP + 4 codes of '0000' and '9999'. To maintain consistency, the return of '0000' in the ZIP  $+$  4 add-on, or the return of an **invalid** '9999' in the ZIP+4 add-on, will continue to be a fatal add-on error for CASS/MASS certification and will require retesting.

# **Certification Requirements**

Systems used for automation rates must be certified annually. The Certification Department understands that customers who purchase a new system often have legitimate reasons for wanting to operate it immediately: waiting for MASS™ certification is often impractical and costly. To address this issue, a 45-day courtesy certification period is provided for systems that are newly installed, moved, relocated, upgraded or reassembled. The customer must notify the Certification Department within seven days of the installation by completing and submitting the MASS order form with the installation date to be eligible for the 45-day courtesy. During this 45-day window, the customer can use the system to produce and

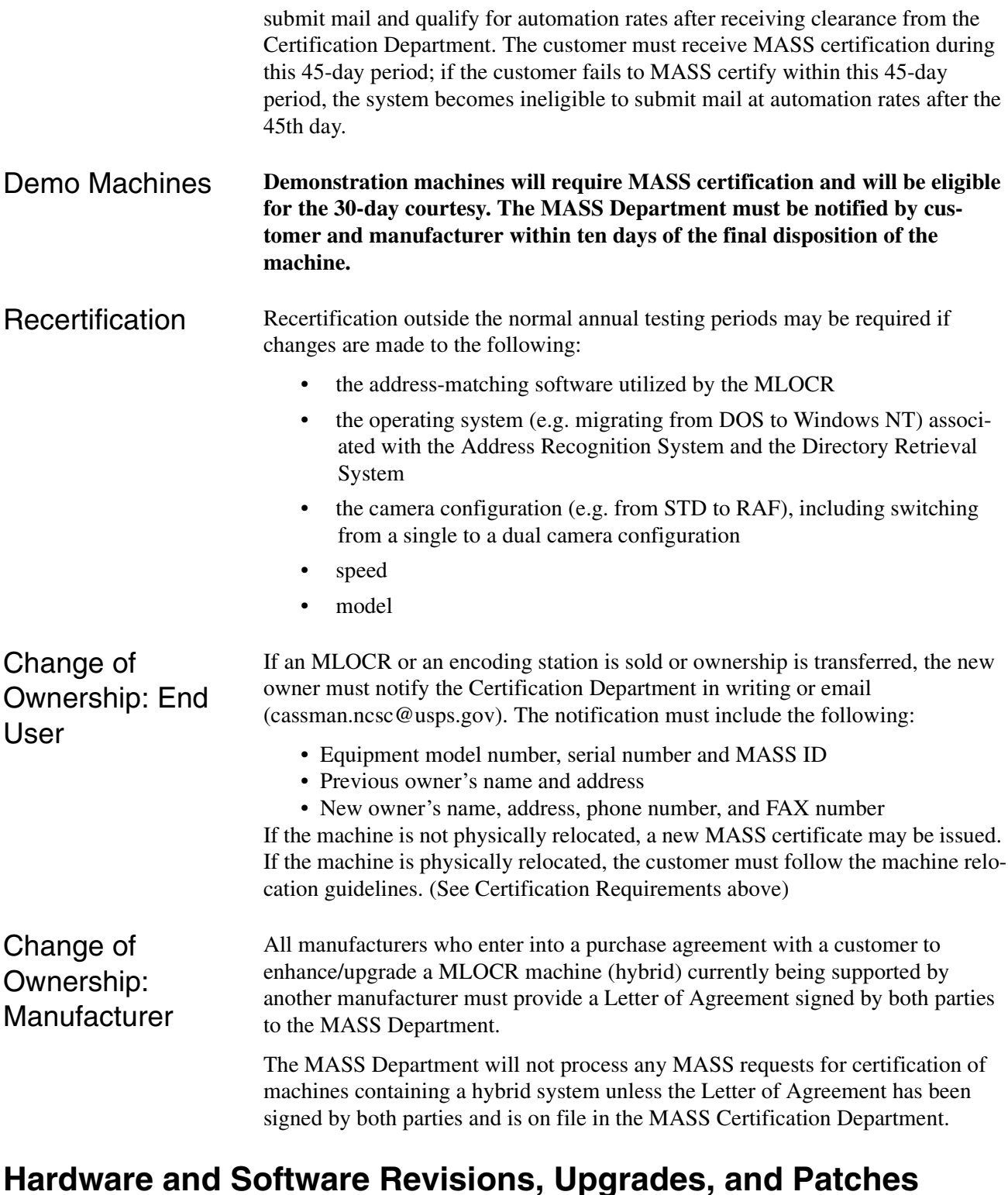

If an MLOCR or encoding station software manufacturer issues a revision, upgrade, or patch to existing address-matching software or hardware, the manufacturer must submit written notification to the Certification Department before distributing the software or hardware. The written notification must include a brief description of the changes being made and the expected results of those

changes. The NCSC will evaluate the documentation and determine an appropriate course of action, which may include recertification of all users, a sample of the user base, hardware manufacturers only, or software manufacturers only. It is possible that no action will be taken following notification.

# **Fee Schedules**

### Annual **Certification** Fees

Fees for CASS and MASS certification were established to cover costs of developing and issuing testing material and administering the overall CASS and MASS program.

The fee schedule applies to MASS Certification Cycle M 2009-2010.

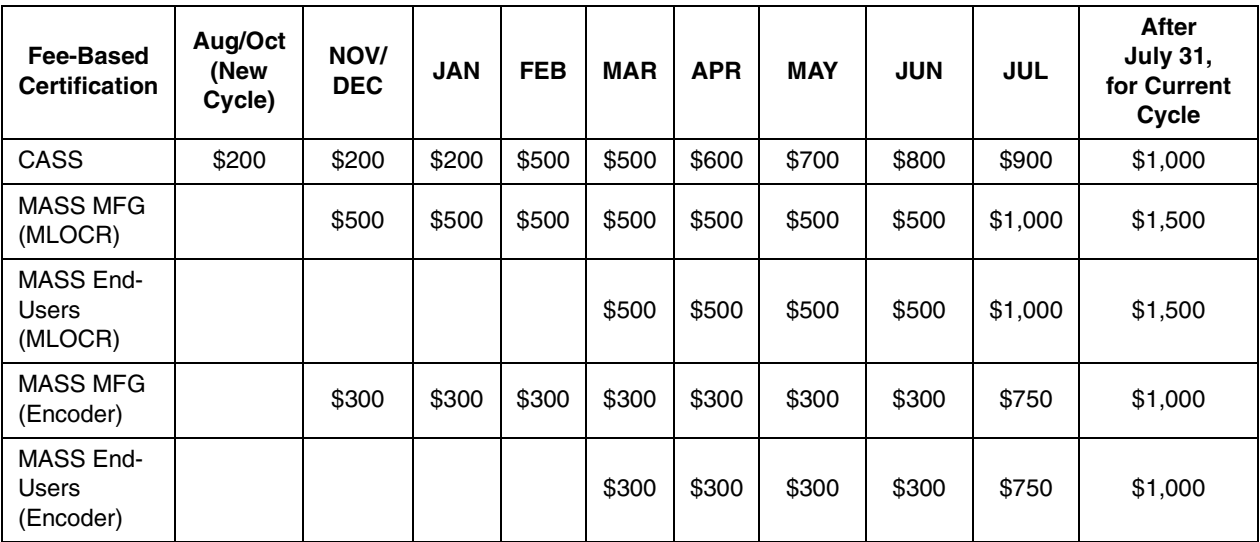

For CASS certification, customers will be billed based on the number of separate software configurations certified, not on the number of Stage II files ordered. In contrast, MASS customers will be billed for each test deck ordered regardless of the number of decks needed to achieve certification. Billing procedures are coordinated with our Accounts Receivable Department. Customers are billed as certification is awarded.

Fee Policy for New, Upgraded or Transferred **Machines** *(After July 31st) Current Cycle*

All systems are required to be MASS certified by August 1 of each calender year. Systems will be charged half the regular scheduled fee when the applicant promptly notifies the MASS Department within seven days of the installation that a new, transferred or upgraded system has been received and installed. Notification is made by completing and submitting the MASS Order Form with the installation date.

Fee Policy for New, Upgraded or Transferred **Machines** *(Prior to July 31st) Current Cycle*

New systems initially deployed from a MASS<sup>™</sup> manufacturer to an end-user after July 31<sup>st</sup> will be charged a flat fee of \$750 for Multiline Optical Character Readers (MLOCRs) and \$500 for Encoding Stations. These fees also apply to any MLOCR or encoder transferred, upgraded or sold to one company. A new system is defined as barcoding equipment that is not in use or is not operational during the time for which certification is requested or during any previous MASS cycle. The applicant must promptly notify the MASS Department within seven days of the installation by completing and submitting the MASS Order Form with the installation date.

# **The MASS Process**

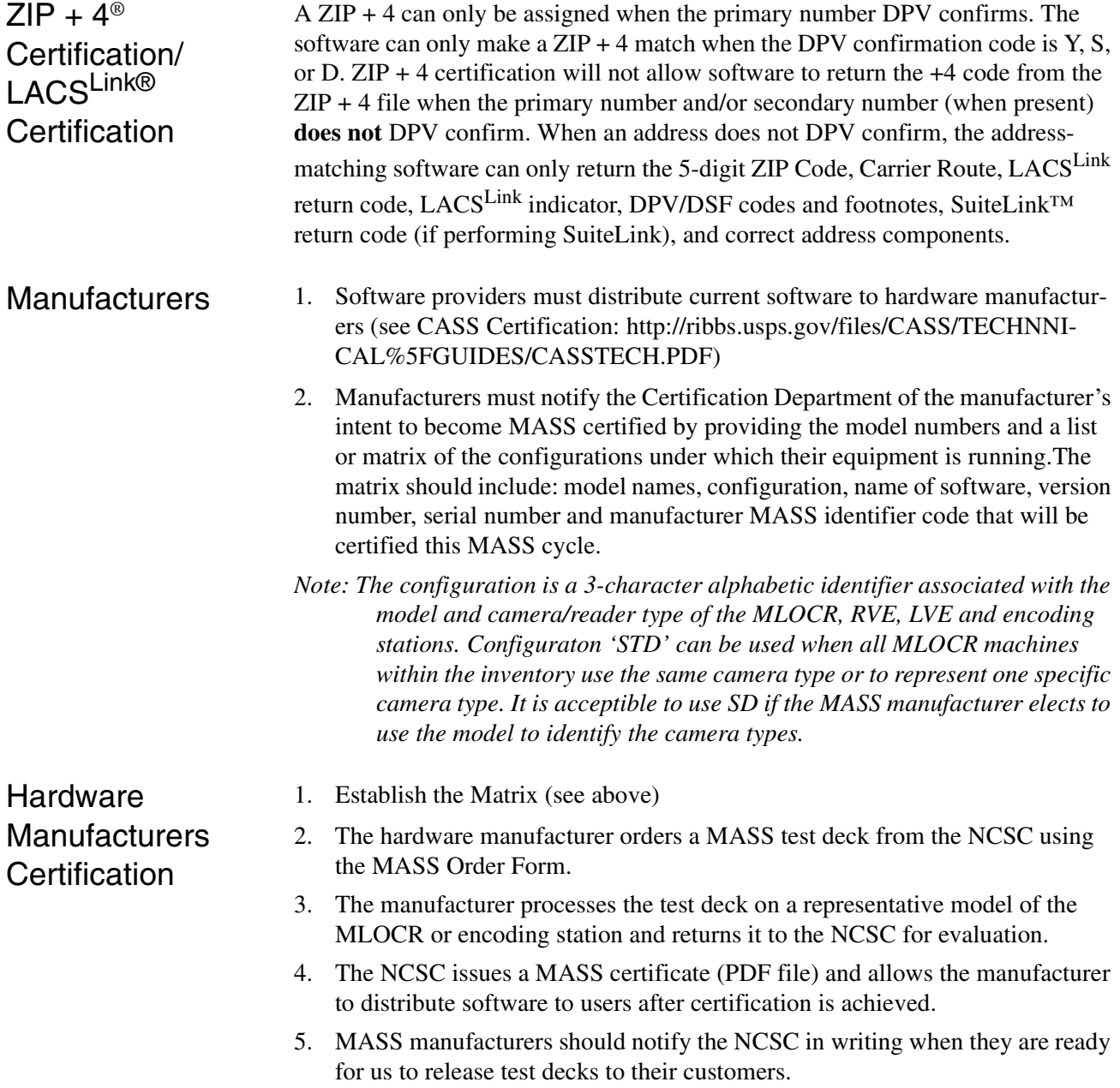

Remote Video Encoding/Local Video Encoding **Manufacturer Certification** 

If an MLOCR is used to capture mailpiece images or to apply DPBCs, the MLOCR must be MASS certified before RVE/LVE system certification can be attempted.

RVE System Certification With MLOCR

- Deck 1 MLOCR should be tested and certified before attempting the RVE test.
- Deck 2 RVE test deck is processed entirely to remote coding via Remote Character Recognition (RCR) or RVE/LVE. MLOCR coding must be deactivated during this part.

The RVE/LVE Order Form has been combined with the MASS Order Form in the Remote/Local Video encoding Site information and Equipment Information section. Complete only those sections that apply to your certification.

- 1. The manufacturer must order a separate test deck for each MLOCR or encoding station via the MASS Order Form. The manufacturer is not able to test until the updated software is received and installed. Existing networked machines can be tested in groups of four. Any new encoder must be tested as a standalone for the first year.
- 2. The manufacturer processes the test deck and returns it to the NCSC for evaluation.
- 3. When the manufacturer passes certification testing, the NCSC issues an electronic MASS certificate, which may be printed by the customer. Upon receipt of the electronic certificate, the user may begin processing mail with the new software to obtain automation discounts.
- *Note: Successful scores are required on all test decks to attain RVE system Certification.*

Intelligent Mail® Barcode **Manufacturer** and User **Certification** 

MASS certification offer an Intelligent Mail Barcode test.

As the next generation of USPS barcode technology, the Intelligent Mail Barcode is used to sort and track letters and flats. It combines the capabilities of the POST-NET barcode and the PLANET Code<sup>®</sup> barcode into one unique barcode. The Intelligent Mail Barcode is a height-modulated barcode using four different vertical bar types.

# |By|y|v||u||d||d|shuu|s||sejerilin|||dyssels||sees|

Visit the RIBBS website at http://ribbs.usps.gov/onecodesolution for additional information on the Intelligent Mail Barcode.

Intelligent Mail Barcode certification follows the same process as hardware manufacturer certification.The hardware is tested to determine if it can 1) correctly read the address block on a test mailpiece; 2) process the address information through address-matching software, and; 3) spray a machine-readable, accurate Intelligent Mail Barcode on the test mailpiece using software that has already been CASS Certified.

For testing, the **Barcode ID** should be set to "00" (as instructed in the Spec and Resource Guide when OEL is not used). The **Service Code** should be set to "700" for First-Class Mail® (as instructed in the Spec and Resource Guide when no services are requested). **Mailer ID** can be either a 6- or 9-digit number, but may not be all zeroes (MID required per *DMM*®). The Mailer ID can be a predefined Mailer ID or either 666666 or 999999999 as long as only one Mailer ID is used for all IM™ barcodes sprayed on the test mailpieces. The **Serial Number** value can either be a 6- or 9-digit number as long as they are not all zeroes. Either a single Serial Number can be used on all mailpieces or a different one for every mailpiece. If any two of the test deck mailpieces have the same Serial Number, then every mailpiece in the test deck must have the same Serial Number.

For MASS testing, the Certification Department will follow the "Top Choice Barcode Priority." The top choice barcode is defined by the current USPS guidelines for DPBC as the physically lowest and longest decodable barcode in a particular type (PLANET, POSTNET, Intelligent Mail Barcode). For example, if an Intelligent Mail Barcode exists in the address block and a second Intelligent Mail Barcode exists in the barcode clear zone, the Intelligent Mail Barcode in the clear zone will be read as the barcode answer because it is physically lower on the mailpiece.

For Flat testing, the barcode answer can be returned above the address block, within an area 4.75 inches from the right edge and 3.25 inches from the top of the mailpiece, or in the barcode clear zone.

- The **USPS** *Key ID Barcode* read zone is referenced from the top left corner of the mailpiece.
- The *Applied Answer Barcode* read zone is referenced from the lower right corner of the mailpiece.
- The *Flats Applied Answer Barcode* read zone is referenced from the top right corner of the malpiece (activated by the "Flats" option on Transport Control). This will be an additional read zone to the current Applied Answer Barcode.

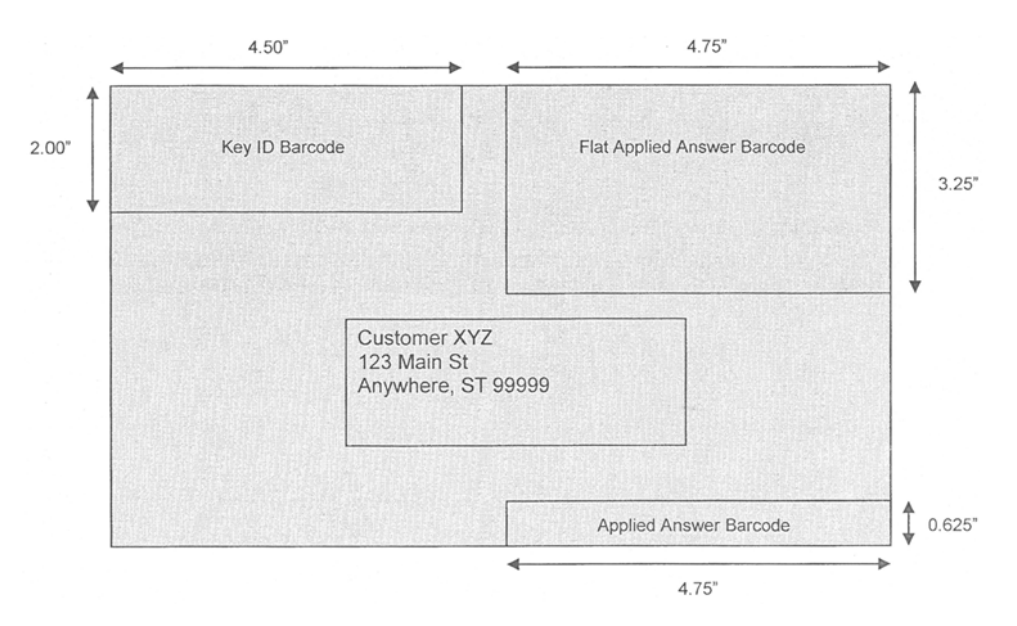

- User Certification 1. The user must order a separate test deck for each MLOCR or encoding station via the MASS Order Form. The user is not able to test until the updated software is received and installed. Existing networked machines can be tested in groups of four. Any new encoder must be tested as a standalone for the first year.
	- 2. The user processes the test deck and returns it to the NCSC for evaluation.
	- 3. When the user passes certification testing, the NCSC issues an electronic MASS certificate which may be printed by the customer. Upon receipt of the electronic certification, the user may begin processing mail with the new software to obtain automation discounts.

# **MASS Certification Processes**

The NCSC sends a letter and a Terms and Conditions document to all MASS customers announcing the beginning of the manufacturer and end user certification period. The Terms and Conditions document ensures that the customer understands the requirements of the MASS programs. It must be signed and returned to the Certification Department. Letters and documents are sent to customers who were MASS certified during the previous cycle, and to all postal managers of customer service support at the area and district levels. The MASS Technical Guide is posted on RIBBS at http://ribbs.usps.gov/files/cass/TECHNICAL%5FGUIDES/ MASSTECH.pdf.

Manufacturer **Certification** MLOCR, RVE, LVE, and encoding station manufacturers are first to receive updated software and must achieve MASS certification before distributing software to end users.

User Certification All encoding stations, RVE, LVE, and MLOCR manufacturers and users must submit a completed MASS Certification Order Form to the Certification Department.

> The Certification Department will verify and process the information on the order form. Each test deck is assigned a unique customer tracking number specific to the equipment serial number. (See "Test Deck Specifications") Production of a MASS test deck normally requires three working days; however, during peak fulfillment periods, it may require as many as 10 working days. The NCSC recommends that customers order tests as soon as they receive updated software from their manufacturer. Orders are processed in the order in which they are received.

> All test decks are trayed and placed in corrugated cardboard boxes. The customer tracking number is attached to a document on the top of each tray and printed on the label on each box. Also included on at least one of the trays is a computer printout that identifies the company name, machine manufacturer, model number, and serial number. The customer must verify this information before running the test deck.

> *Note: No U.S. Postal Service representative is required to open and process a test deck.*

After processing, users must return test decks to the Certification Department. Test decks returned by other commercial carriers will be rejected.

The NCSC receives, evaluates, and grades processed test decks and will make results available to the customer within ten working days.

#### *Note: All tests are processed in the order in which they are received.*

The NCSC sends an electronic certificate (pdf file) to all users who meet current certification requirements. Users who fail to certify will receive a copy of their error report and another test deck for all machines that failed a certification attempt.

# **Ordering a MASS Test Deck**

To ensure the customer understands the requirements of the MASS program, the Terms and Conditions document must be completed by all customers. The document must be signed and returned to the Certification Department. It can be faxed or mailed along with the MASS Order Form. The Certification Department will not process a MASS Order Form request unless the Terms and Conditions document is on file.

The MASS and Remote/Local Video Encoding order forms have been combined for your convenience. You can now request the MLOCR, RVE and LVE tests from the same order form.

To order a MASS certification test deck, complete the MASS order form.

**Customers are responsible for ordering test decks. One test deck is required for each machine to be certified. The NCSC automatically sends a test deck for any machine that fails to certify. Networked machines require one order per four stations.**

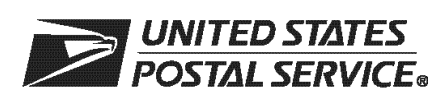

# **MASS™ Order Form**

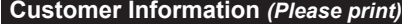

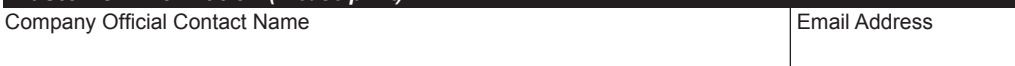

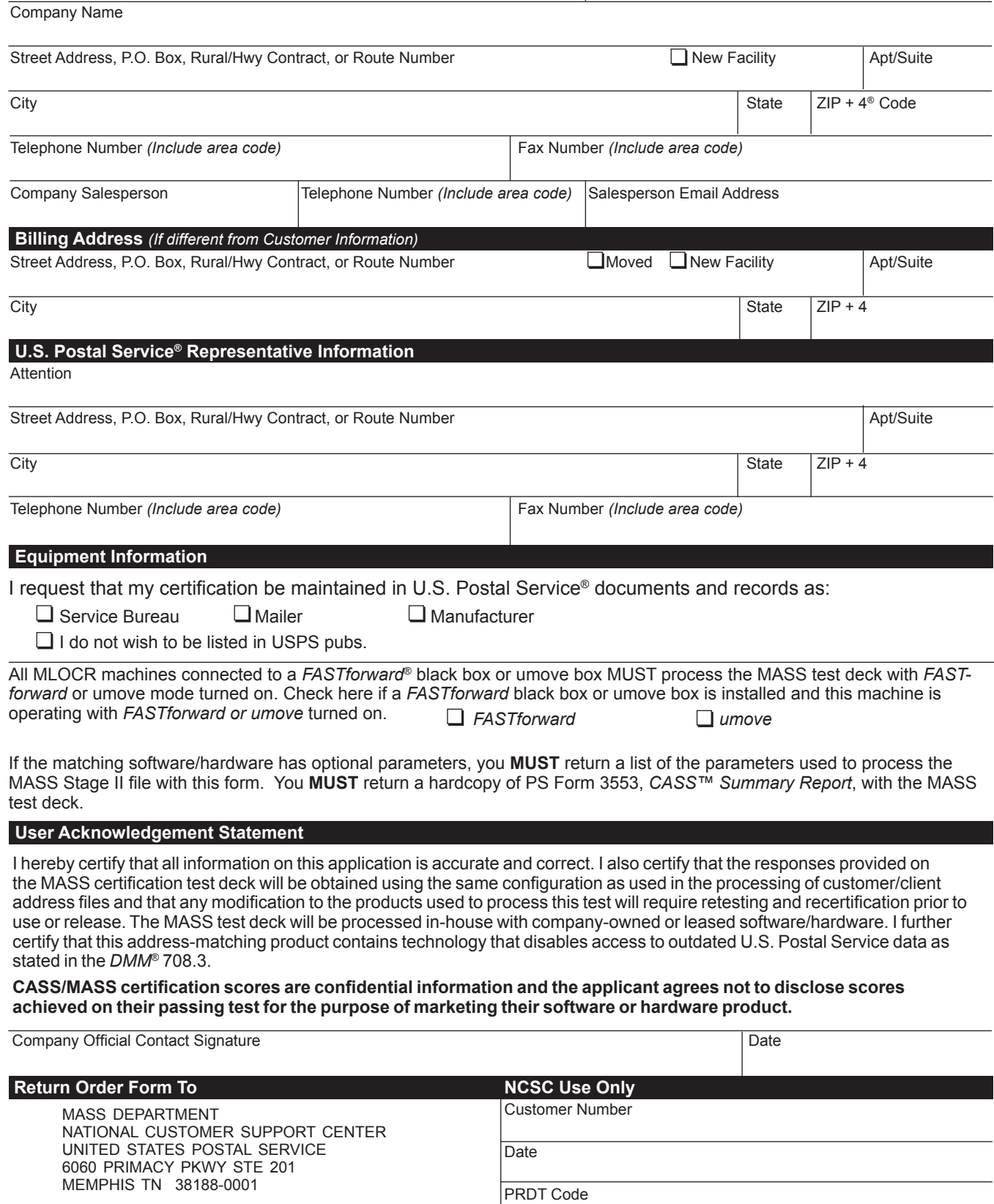

Fax: 901-681-4440

**Note:** This page may be copied for multiple MLOCR systems. A completed form must be submitted for each MLOCR system.

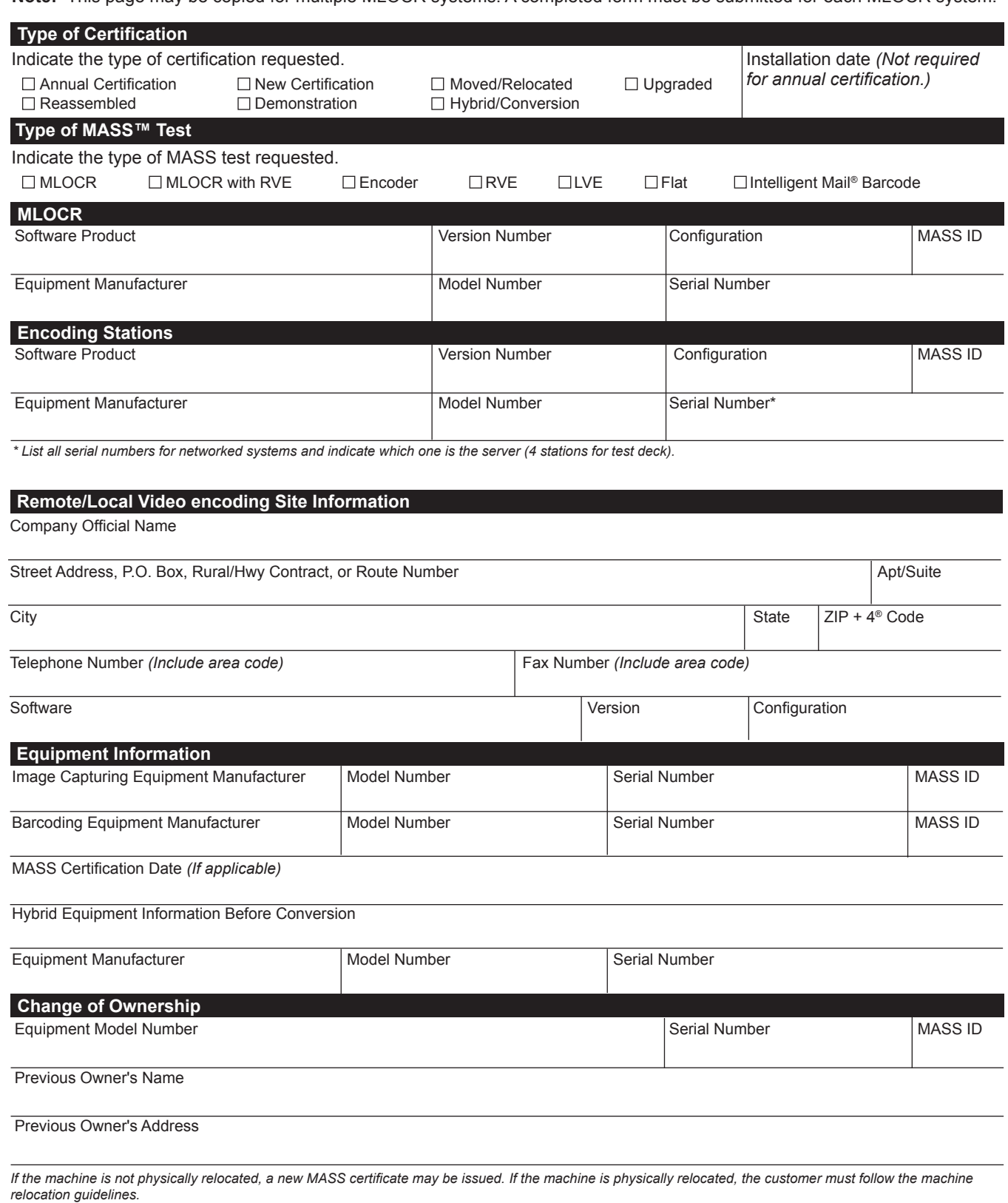

**MASS001,** December 2008 *(Page 2 of 2)*

# **Test Deck Specifications**

MASS™ test decks are designed to exercise MLOCR/RVE/LVE and encoding station address-matching software look-up capabilities emulating the CASS™ Stage files. The input addresses represent the same type and approximate mix of questions in the CASS Stage files.

All MLOCR test decks will contain 2,000 test mailpieces, while all encoding station tests contain 350.

The test deck used to complete RVE system certification are printed in two fonts; half of the deck is printed in a Gothic text and half in a cursive script font designed to be rejected from MLOCR processing.

Each test mailpiece consists of one piece of 8 1/2 x 11 inch white, 20 pound paper folded and inserted into a 24-pound, white-wove, 5 3/4 x 9 inches window envelope. The envelope has two windows – one upper and one lower. The upper window measures 1 1/4 x 4 inches and is located 3/8 inch from the left edge and 3 11/16 inches from the bottom edge. The bottom window measures 1 3/8 x 4 1/2 inches and is located 2 1/16 inches from the left edge and 11/16 inch from the bottom edge.

Data elements internal to the Postal Service are printed on the insert and appear in the upper window. These elements identify the specific deck to which any test mailpiece belongs, the customer tracking number, and the exact question key number appearing on that mailpiece. The test address appears in the lower window.

RVE test decks are designed to exercise all portions of the RVE systems addressmatching software look-up capabilities by emulating the CASS Stage II files. The addresses printed on the test mailpieces represent the same types of addressing anomalies found in the CASS Stage II test. Although the actual address represented on the test mailpiece may differ from one test deck to another, the type and number of anomalies are similar.

# **Test Deck Processing Procedures**

All MASS™ certification tests must be conducted in a "normal operations" state, meaning that the system must be configured as it would be when it is used to produce mail for automation discounts.

For systems that are *FASTforward*® equipped, the *FASTforward* interface must be operational because the MASS test deck may include addresses that are forwardable. If processing does not forward any of the forwardable pieces, the graders will assume that the *FASTforward* system was not operational, and the test will be invalid. If at least one forwardable mailpiece appears to have been produced by the *FASTforward* interface, the test deck will be considered valid and submitted for grading. MASS grading will not evaluate the accuracy of the *FASTforward* answers, only the fact that the interface was functioning. Any answer on forwardable mailpieces that are not assigned a new address will be graded based on the accuracy of the response to the input question.

#### *Note: Where a MASS-certified system would normally spray a 5-digit ZIP Code on a production mailpiece, it must also spray a 5-digit ZIP Code on the MASS test mailpiece.*

MLOCR Setup The actual processing for a MASS test deck varies between manufacturers of MLOCR equipment and model types; therefore, these guidelines are general. To achieve optimum results from a MASS certification attempt, consult the equipment manufacturer regarding all processing-related issues.

> Clean the equipment according to the manufacturer's instructions. Pay particular attention to the optics, and run the manufacturer's diagnostic routine to optimize the character-recognition software. Run several pieces with the barcode turned off to verify the setup and ensure that the address block is reading properly.

> Because the NCSC processes each test deck on a barcode reader, the quality of the barcode returned on the test mailpieces is important. If more than 2.5 percent of the mailpieces generated contain unreadable barcodes, these mailpieces will be rejected, which will decrease the chance of certification.

Ensure the MLOCR has been prepared according to the manufacturer's instructions regarding sort schemes, pick-off settings, vacuum system and belt speed adjustments.

There is a 1% tolerance on the 3553 counts where total ZIP+4/DPV<sup>®</sup> confirmed records must not exceed total records coded in the customer's test. This requirement will be enforced. End-users must verify that rejected mailpieces are run in reject mode.

It is the End-user's responsibility to ensure the CASS Summary Report (PS Form 3553) reflects the revised version number for the 2009-2010 cycle. Any other version number on the PS Form 3553 will render the test invalid.

*Note: MLOCR/RVE/LVE certifications must be attempted by the end user. No one besides the end users or his/her employee(s) may complete an MLOCR/RVE/LVE system test. If it is determined that unauthorzed individuals completed the MLOCR/RVE/LVE test, the test deck will be disqualified.*

Verify that the test deck corresponds to the machine manufacturer's model and serial number. This information is listed in the computer-generated documents provided with the test deck.

Process each test deck in a manner that ensures every test mailpiece that should receive a DPBC is coded. Be aware that by design not all test mailpieces can be coded, and some input addresses should not be coded. After processing the entire test deck, all rejects may be reprocessed. **If bad barcodes are sprayed, up to 100 pieces can be over labeled.** After completely processing the test deck, create a computer-generated facsimile of the PS Form 3553, CASS™ Summary Report, and return it with the test deck to the NCSC for evaluation. **All appropriate fields must be completed in PS Form 3553.** 

The MASS Department will compare and analyze the hardcopy PS Form 3553 against the answer field information returned in the test deck. Computation of PS

MLOCR Test

Deck Processing

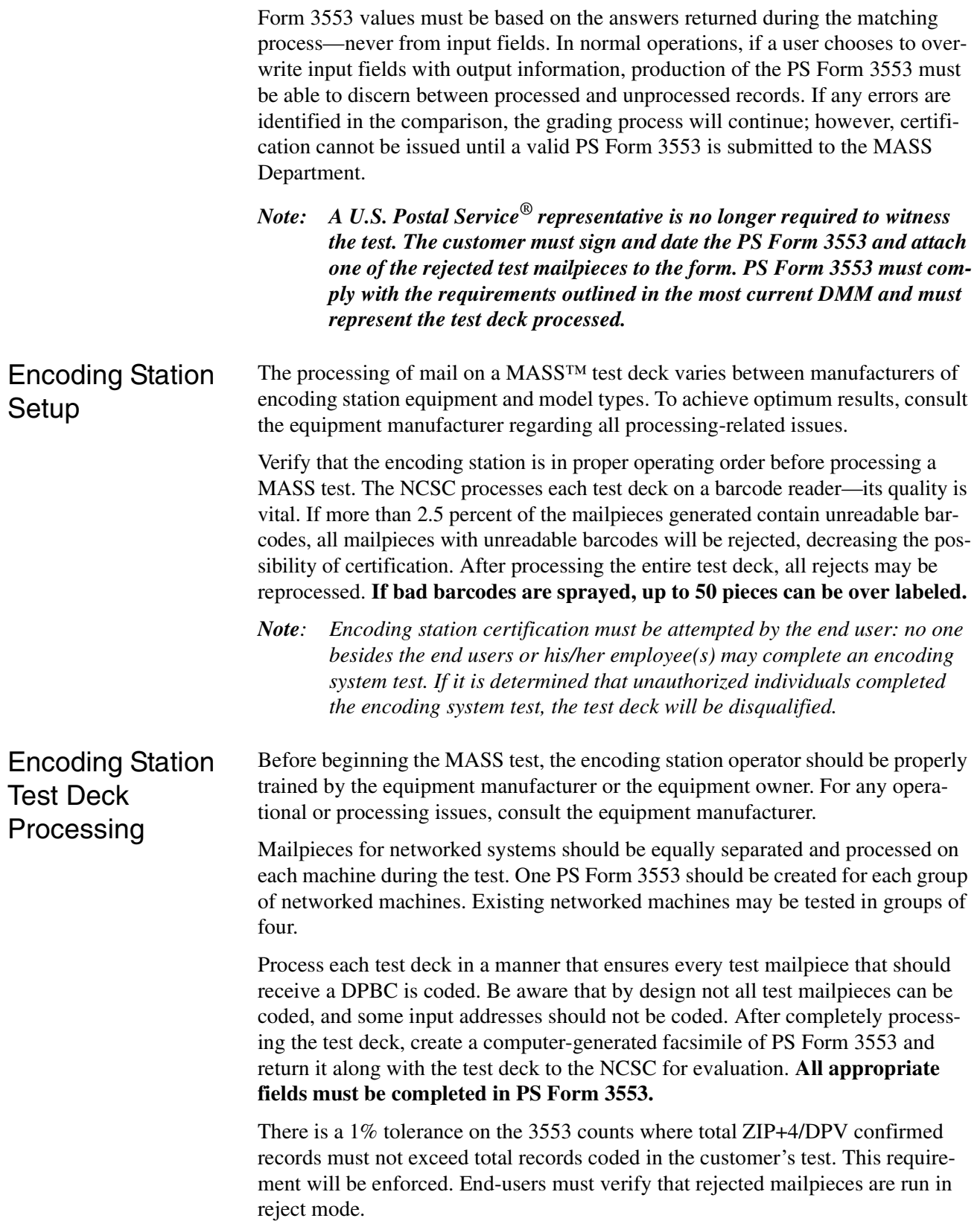

It is the End-user's responsibility to ensure the CASS Summary Report (PS Form 3553) reflects the revised version number for the 2009-20108 cycle. Any other version number on the PS Form 3553 will render the test invalid.

*Note: A U.S. Postal Service® representative is no longer required to witness the test. The customer must sign and date the PS Form 3553 and attach one of the rejected test mailpieces to the form. PS Form 3553 must comply with the requirements outlined in the most current DMM and must represent the test deck processed.*

**You must return the entire test deck, including all rejected, damaged, and non-coded mailpieces.**

### **Shipping Instructions**

The National Customer Support Center (NCSC) in Memphis, Tennessee, sends all test decks to customer sites. Return shipment of a completed test deck is the customer's responsibility.

Please return completed test decks to the following address:

MASS CERTIFICATION NATIONAL CUSTOMER SUPPORT CENTER UNITED STATES POSTAL SERVICE 6060 PRIMACY PKWY STE 101 MEMPHIS TN 38188-0001

*Note: Test decks returned by other commercial carriers will be rejected.*

# **MASS Grading**

A passing score of 98.5% must be achieved and the following requirements must be met on all test decks to attain MASS certification.

- 1. Can not exceed the maximum allowed for incorrectly coded Perfect Address
- 2. Can not code to a Fatal Addon (not allowed)
- 3. Can not exceed the maximum allowed for incorrectly coded DPBC
- 4. Can not exceed the 1% tolernace on the 3553 counts
- 5. CASS Summary Report (PS Form 3553) must be complete and accurate
- 6. DPV False Positives seed records must be reported to DSF2STOP@USPS.GOV.

After passing certification testing, the NCSC issues an electronic MASS certificate (PDF file) and companies are listed in the USPS publications, if requested.

Grading for Standardization

The CASS test for hardware manufacturers will continue to grade for address standardization to verify that software does not lose or modify critical address elements. This issue is especially critical in *FASTforward*® equipped MLOCRs.

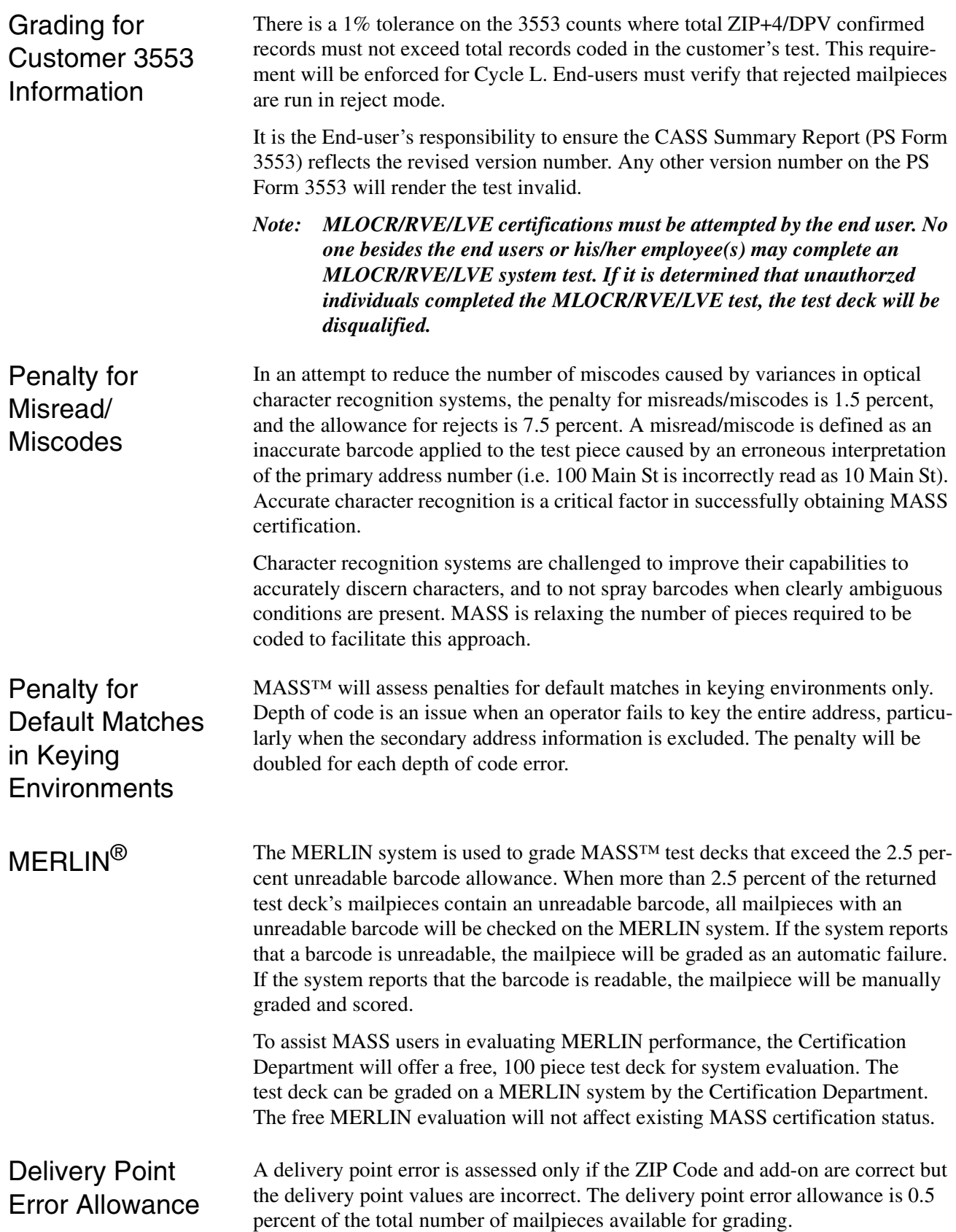

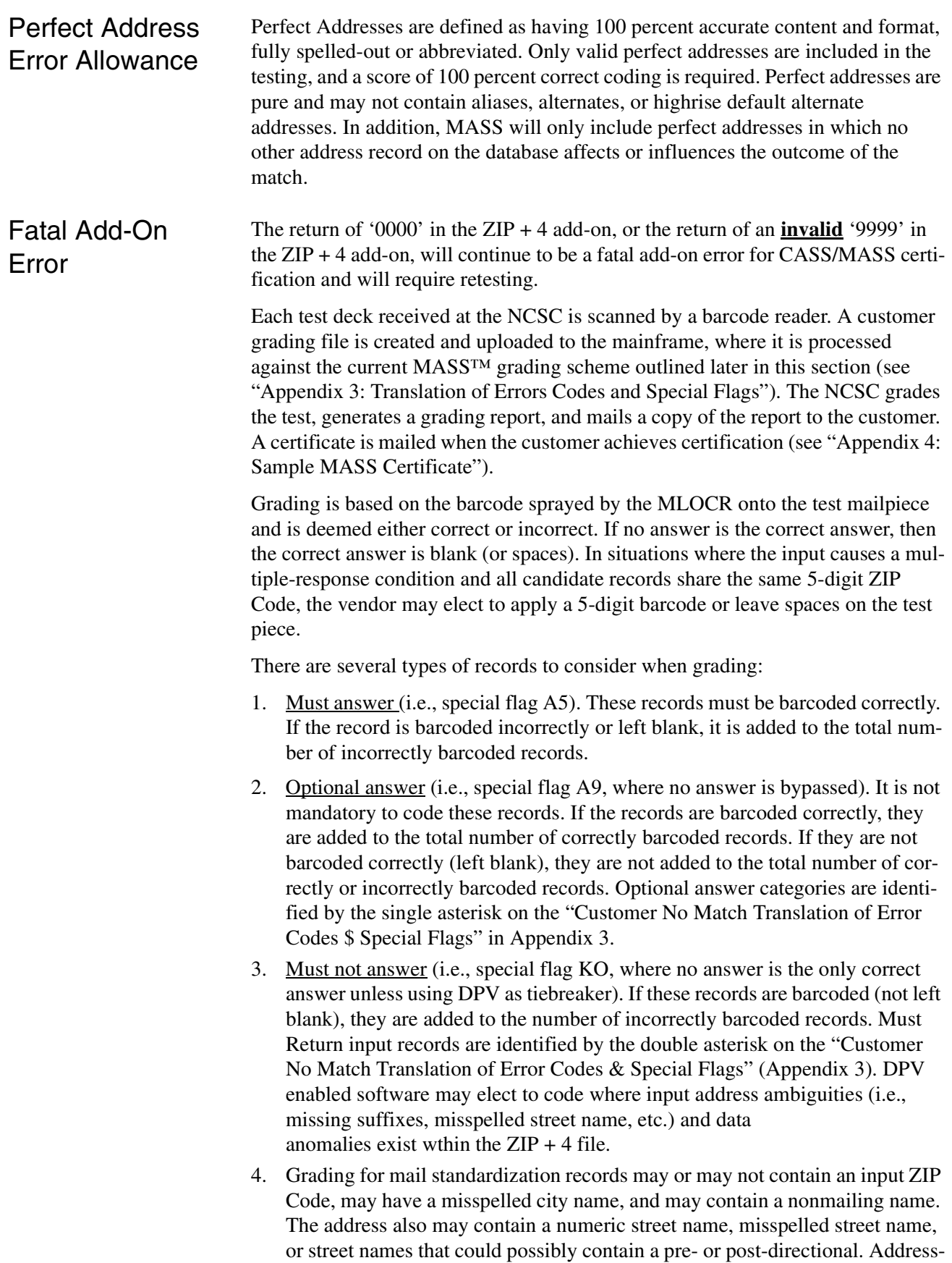

matching software must be able to correctly match the input address with the appropriate carrier rout, 5-digit or ZIP + 4 record and return a properly standardized answer along with the ZIP Code, +4 add-on code, delivery point code, and the check digit if it DPV confirms. CASS accepts and grades the answer as correct in the standard abbreviated format, completely spelled out, exactly as presented in the USPS AIS product or the input record for nonmatched records. These categories are identified by the three asterisks on the "Customer No Match Translation of Error Codes & Special Flags" in Appendix 3.

5. Normalization is required for subcategory MA. Some PO Box, Rural Route and Highway Contract input addresses often appear on a mailing list with the following words and must be converted as shown: This category is identified by the four asterisks on the "Customer No Match Translation of Error Codes & Special Flags" in Appendix 3.

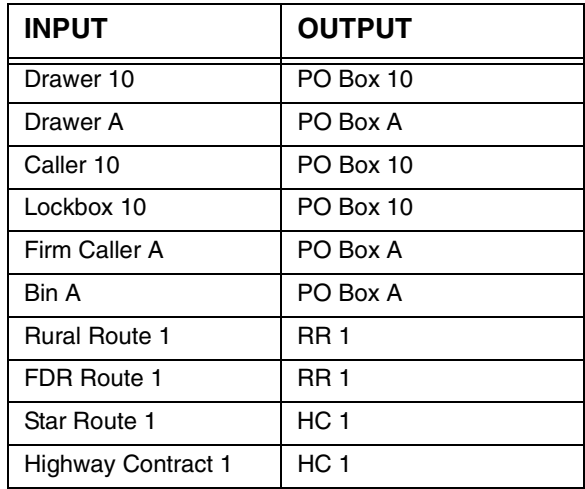

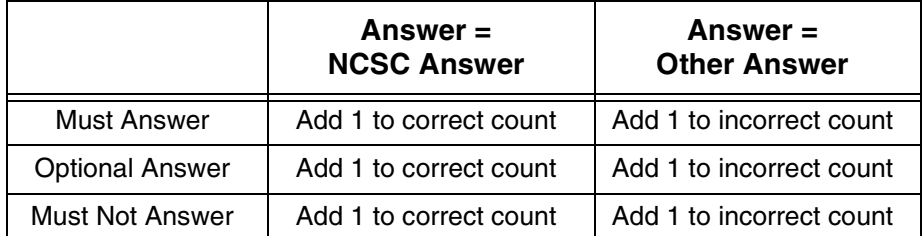

**Correct** 

 $=$  %

Correct + Incorrect

*Note: The score required to achieve certification for MLOCRs, RVE, LVE, and encoding stations is 98.5 percent or higher.*

# **Appendix 1: PS Form 3553,** *CASS™ Summary Report*

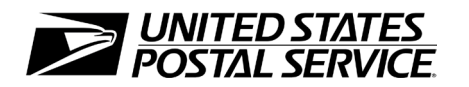

# **CASS™ Summary Report**

*This form may be generated as the output of address matching processing using CASS Certified™ software in conjunction with current USPS® address database files. Any facsimile must contain the same information in the same format as the printed form.*

*See DMM*® Section 708 *for more information.*

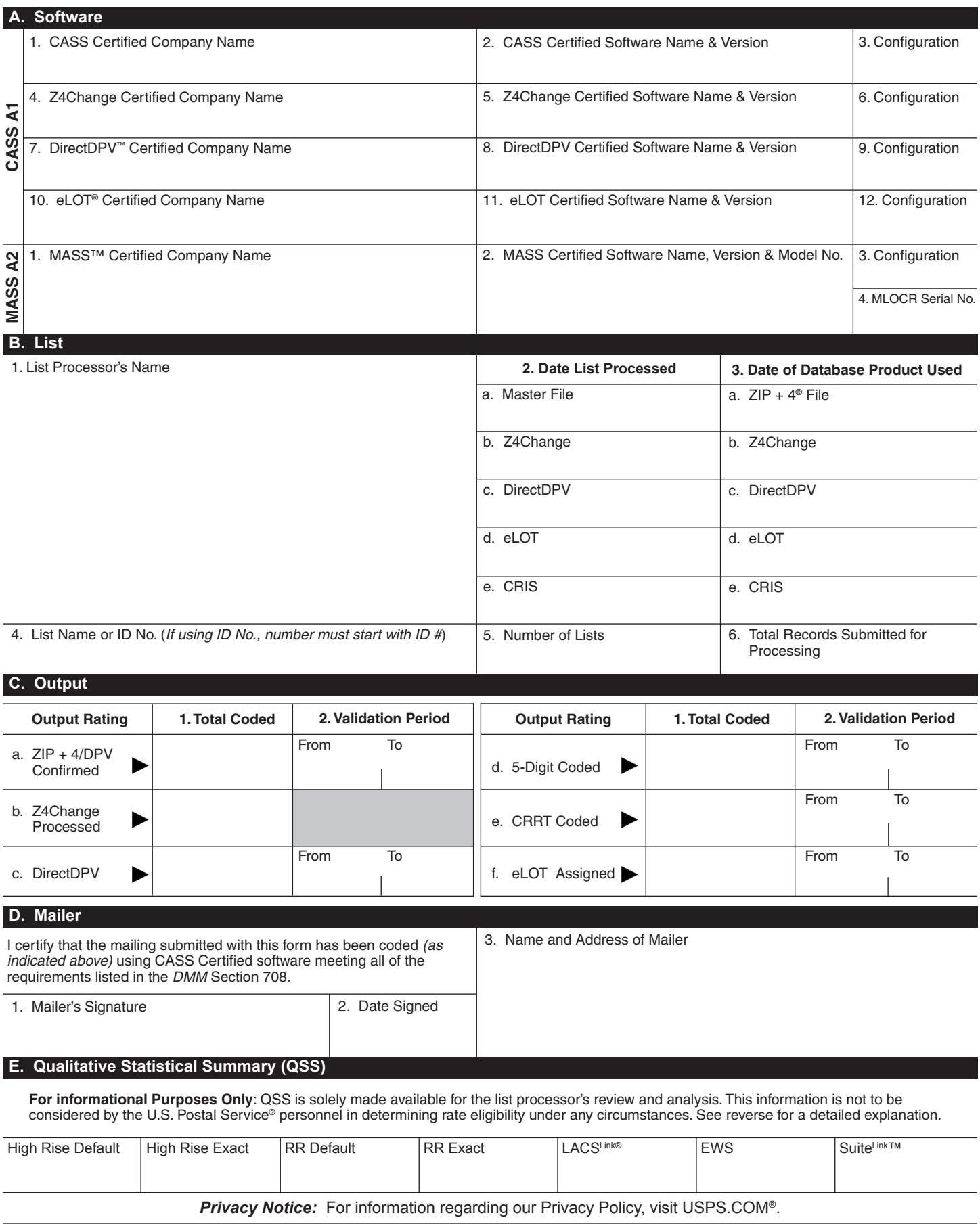

### **Instructions**

#### **A. Software**

**A1.1, 1.4, 1.7, & A2.1 – Company Name:** Enter the name for *each kind of software* as it appears on the CASS™/MASS™ certificate.

**A1.2, 1.5, 1.8, & A2.2 – Software Name and Version:** Enter name and version for *each kind of software* as it appears on the CASS/MASS certificate.

**A1.3, 1.6, 1.9, & A2.3 – Configuration**: Enter the specific software configuration parameter settings as it appears on the CASS/MASS certificate.

**A2.4 – MLOCR:** Enter the MLOCR Serial Number as it appears on the MASS Certificate.

**NOTE:** If information entered in this section represents the list processing of more than one certified company, attach a list of company names, software names and versions, as well as the configuration to code the address information used in the mailing.

#### **B. List**

**1. List Processor's Name:** Enter the company name that coded the address list(s) and/or performed ZIP + 4®/DPV® confirmation using CASS Certified™software. Attach a list if additional space is required.

**2. Date List Processed**: Enter the processing date for each list. If multiple lists, enter the oldest date from the list.

**3. Date of Database Product Used:** Enter the version date of each database package used for processing. If multiple lists, enter the oldest version date from the lists.

**4. List Name or ID No.:** Print the name or identification number of the address list. If more than one list is used, leave blank. If the identification number is used, the number MUST be preceded by "ID#".

**5. Number of Lists:** Enter the number of lists used to produce the mailing.

**6. Total Records Submitted for Processing:** Enter the total number of address records *(from all lists in item B5)* submitted at the time the list(s) was coded.

#### **C. Output**

**1. Total Coded:** Enter the total number coded.

**2. Validation Period:** Enter the effective dates as shown below:

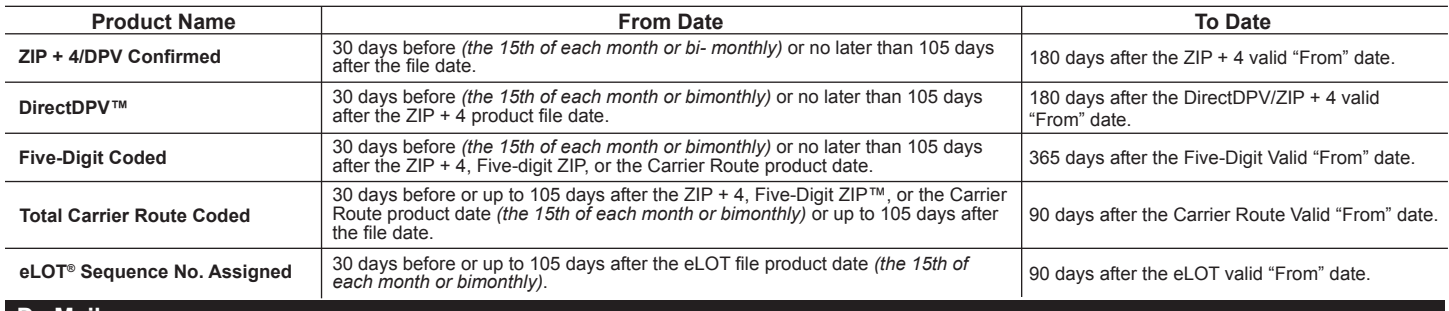

#### **D. Mailer**

**1. Signature:** Signature of individual who processed the list, or the mailer's representative.

**2. Date Signed:** Enter the date this form is signed.

**3. Name & Address of Mailer:** Enter the name and address of the individual whose signature appears in item D1.

#### **E. Qualitative Statistical Summary (QSS)**

This information allows mailers and list processors to evaluate the quality of their address list processed through CASS software before its contents enter the mailstream. A significant number of Highrise default/rural route default matches, although these addresses remain eligible for postal automation rate discounts at this time, increase the costs and reduce the efficient delivery of this mail. Mailer's should research to obtain secondary unit designator address information or highrise addresses and specific box number information for rural route addresses which are coded to default records on the National  $ZIP + 4$  File.

#### **Highrise Default/RR Default**

Entries in this box show the number of addresses that were default matched. Defaults are matches made to addresses that contain invalid/missing secondary address or box information. A highrise default contains the building street address in the primary range field and spaces in the secondary range field. A rural route default contains the route number in the primary name but also has spaces in the primary address range.

#### **LACSLink® System**

Entries in this box show the number of addresses which have been converted through the LACSLink process. LACSLink is a data product provided by the Postal Service to allow addresses that have been converted due to USPS changes or for 911 emergency systems to be linked with their new address.

#### **Early Warning System (EWS)**

Entries in this box show the number of addresses on the processed address list that are new addresses not in the current U.S. Postal Service® ZIP + 4 File. These addresses are, however, valid addresses as formatted and should not be changed in any way since the U.S Postal Service will assign ZIP + 4's to these addresses on the next monthly ZIP + 4 File.

#### **SuiteLink™ System**

Entries in this box show the number of ZIP+4/DPV confirmed addresses that matched to a highrise default, and the SuiteLink process returned the appropriate suite number. Only Suite<sup>Link</sup> enabled software will return a value in this box *(Check with your software vendor for obtaining this option)*. These address records are valid delivery points by the U.S. Postal Service. Addresses that are not confirmed by DPV are either new addresses not available on the current Delivery Sequence File, or are not valid and the list holder should further investigate to determine the accuracy of these addresses. Mailers should make every effort to ensure the quality of their address list(s).

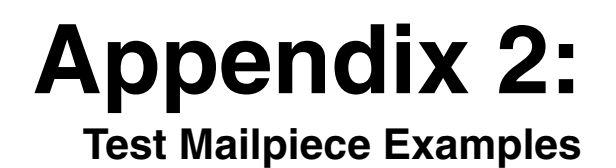

# **Test Mailpiece Example**

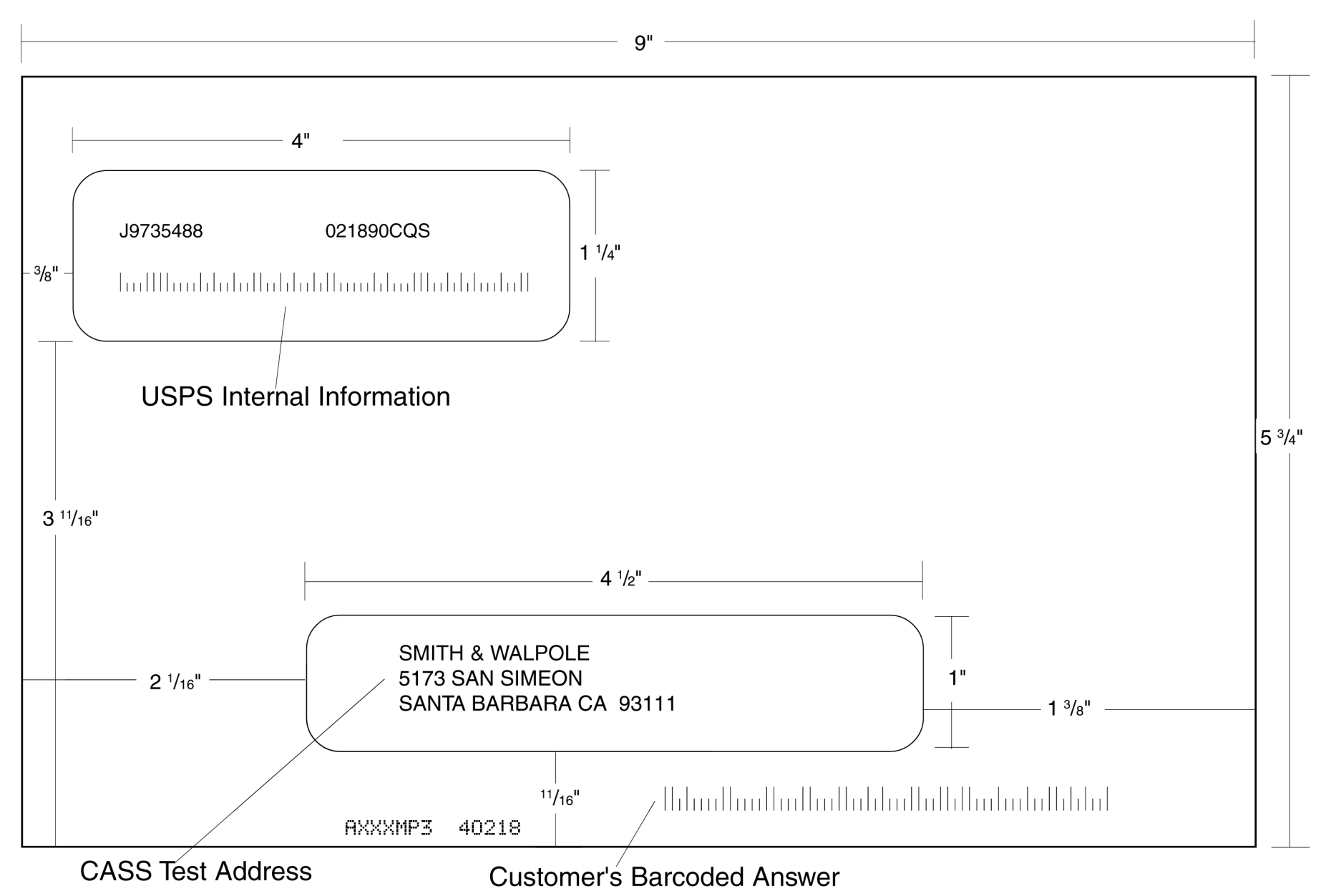

# **Identifier/Rate Code**

The Identifier/Rate code consist of seven characters representing the product month, system identifier, manufacturer code and rate markings. All MASS™ certified equipment and systems must print the identifier together with the appropriate rate marking on each processed mailpiece bearing a ZIP + 4 Delivery Point Barcode. The *FASTforward®* platform Identifier is printed in place of the MASS Identifier for MASS certified systems *FASTforward* equipped and licensed. The MASS Identifier provides for an audit trail and combined with the *FASTforward* platform, the Identifier signifies whether the mailpiece has met Move Update requirements.

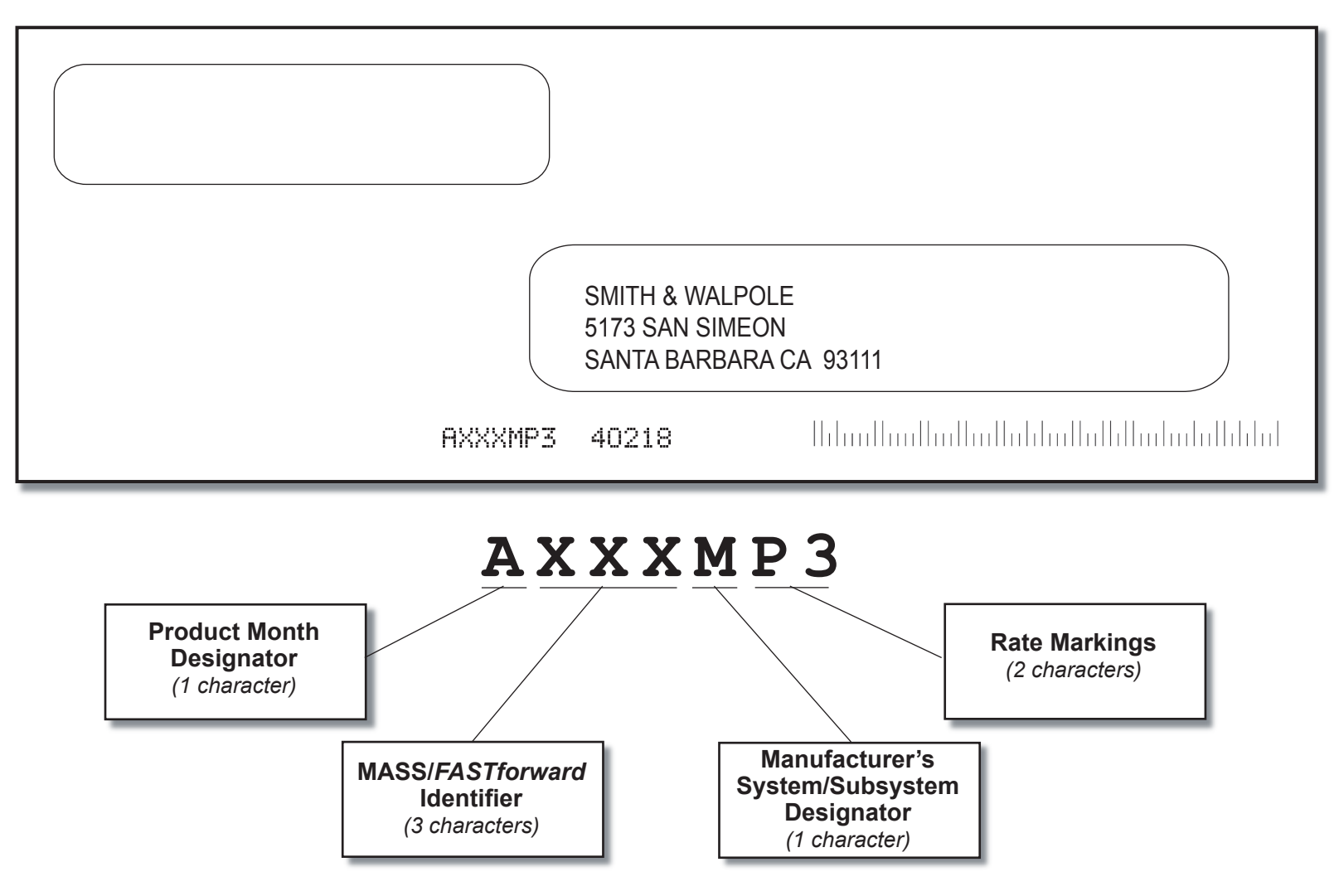

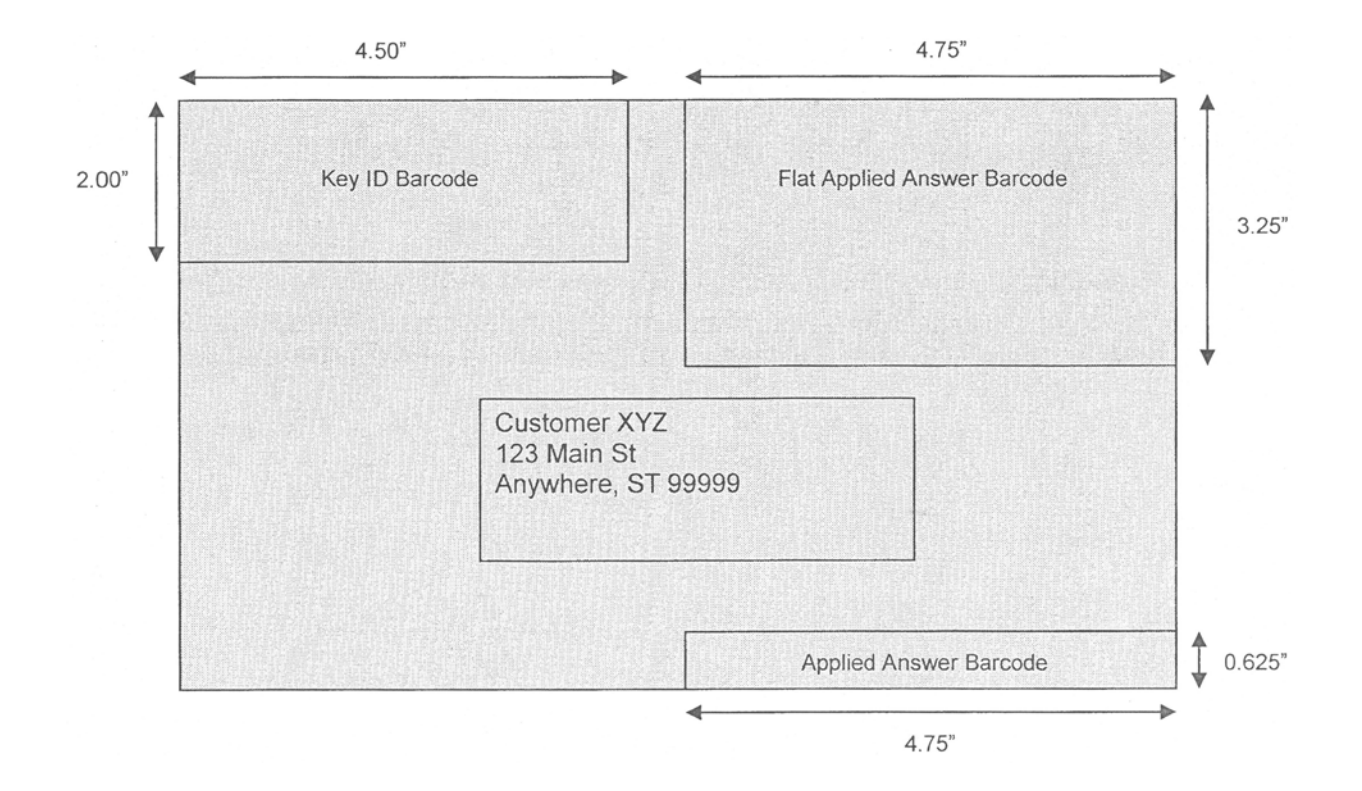

### Read Zones

- The **USPS** *Key ID Barcode* read zone is referenced from the top left corner of the mailpiece.
- The *Applied Answer Barcode* read zone is referenced from the lower right corner of the mailpiece.
- The *Flats Applied Answer Barcode* read zone is referenced from the top right corner of the mailpiece.

# **Appendix 3:**

**Translation of Error Codes and Special Flags**

# Customer No Match Record Translation of<br>Error Codes and Special Flags<br>
Error Codes<br>
Standard Address with Elements Error Codes and Special Flags

#### **Error Codes**

- 01 5-digit ZIP not match
- 02 ZIP+4 not match
- 03 Carrier ID not match
- 04 City name not match
- 05 State abbreviation not match
- 06 Out of range
- 07 Address is non-deliverable
- 08 Unique ZIP Code not finest level of code
- 09 LACS indicator
- 10 Perfect address
- 11 General standardization error
- 12 eLOT sequence
- 13 eLOT A/D code
- 14 RDI
- 15 Fatal Error
- 16 LACSLink Indicator
- 17 LACSLink Return Code
- 18 SuiteLink Return Code
- 19 Incorrect delivery point barcode (Non-Fatal)
- 20 Incorrect delivery point barcode
- 21 PMB
- 22 Default flag error/Record type error
- 30 History
- DO Confirmation
- DC CMRA
- DF False-positive
- DT Delivery type
- DN No stats
- DB Business
- DD Drop
- DK Drop count
- DW Throwback
- DS Seasonal
- DV Vacant
- DL LACS
- FT Footnote Code Error

#### **Record Type**

- S Street
- P PO Box
- R Rural Route
- H Highrise
- F Firm
- G General Delivery

No answer will be bypassed \* Return input record (Unless using DPV to break the tie)

```
*** No grading for standardization
**** Normalization required
```
#### **Standard Address with Elements**

(Spelled out or Abbreviated)

- AA Firm Name Abbreviation
- AB Firm Name Noise words
- AC Firm Name Address similar to firm name
- AD Firm Name Swap firm name and Address field
- AE Normalized street name
- AF Street Name Spelling variation
- AG Firm Name not present Valid Z4 on input match to firm
- A0 5-digit
- A1 Dropped 5-digit
- A4 5-digit with non-mailing name
- A5 Dropped 5-digit with non-mailing name
- A8 5digit misspelled city
- \* A9 Dropped 5-digit with misspelled city

#### **Standard Address**

(Includes Reversed Alphanumeric Primary/Secondary Numbers, Reversed Pre/ Post Directionals, and Secondary Number Combined with Primary Number)

- B0 5-digit
- B1 Dropped 5-digit
- B2 5-digit with misspelled street
- B3 Dropped 5-digit with misspelled street
- B4 5-digit with non-mailing name
- B5 Dropped 5-digit with non-mailing name
- B6 5-digit with misspelled street and non-mailing name
- B7 Dropped 5-digit with misspelled street and nonmailing name
- B8 5-digit with misspelled city
- B9 Dropped 5-digit with misspelled city
- BE Normalized street names

#### **Standard Address with Post-Directional Dropped or Incorrect**

- CC Post-directional changed to a non-cardinal directional - no match
- C0 5-digit
- C1 Dropped 5-digit
- C2 5-digit with misspelled street
- C3 Dropped 5-digit with misspelled street
- C4 5-digit with non-mailing name
- C5 Dropped 5-digit with non-mailing name
- C6 5-digit with misspelled street and non-mailing name
- C7 Dropped 5-digit with misspelled street and nonmailing name
- C8 5-digit with misspelled city
- C9 Dropped 5-digit with misspelled city

#### **Standard Address with Pre-Directional Dropped or Incorrect**

- DC Pre-directional changed to a non-cardinal directional - no match
- D0 5-digit
- D1 Dropped 5-digit
- D2 5-digit with misspelled street
- D3 Dropped 5-digit with misspelled street
- D4 5-digit with non-mailing name
- D5 Dropped 5-digit with non-mailing name
- D6 5-digit with misspelled street and non-mailing name
- D7 Dropped 5-digit with misspelled street and nonmailing name
- D8 5-digit with misspelled city
- D9 Dropped 5-digit with misspelled city

#### **Standard Address with Suffix Dropped**

- E0 5-digit
- E1 Dropped 5-digit
- E2 5-digit with misspelled street
- E3 Dropped 5-digit with misspelled street
- E4 5-digit with non-mailing name
- E5 Dropped 5-digit with non-mailing name
- E6 5-digit with misspelled street and non-mailing name
- E7 Dropped 5-digit w/misspelled street and nonmailing name
- E8 5-digit with misspelled city
- E9 Dropped 5-digit with misspelled city

#### **Dual Address**

- F0 Street address
- F1 Box record
- F2 Dual Address on separate line
- F4 Street address with non-mailing name
- F8 Street address with misspelled city
- F9 Box record with misspelled city

#### **Aliases**

- G0 5-digit Base
- G1 5-digit Alias
- G2 Dropped 5-digit Base
- G3 Dropped 5-digit Alias
- \*\* G4 5-digit Out of range
	- G5 30 char abbreviation alias

#### **Alias/Mult Response**

- \*\* H0 5-digit Base
- \*\* H1 5-digit Alias

#### **Small Town Default**

- I0 Exist in ZIP+4
- \*\* I1 No match in ZIP+4 P&G records exist
- \*\* I2 General Delivery match in ZIP+4/ G rec only no match
- \*\* I3 No match in ZIP+4/City State

#### **Last Line**

- JA Input city/ZIP Code correspond; exact match in ZIP Code
- JB Input city/ZIP Code correspond; Input City is non mailing name, exact match in ZIP Code
- JC Input city/ZIP Code don't correspond; inexact match in ZIP Code
- JD Input city/ZIP Code don't correspond; inexact match in city
- JE Input city equals 5-digit PLL, ZIP+4 PLL is different
- JI Input city/ZIP Code don't correspond; best candidate is inexact match in finance number, but not in either City or ZIP Code. No Match.
- J0 5-digit
- J1 Dropped 5-digit
- J2 5-digit with misspelled street
- J3 Dropped 5-digit with misspelled street
- J4 5-digit with dropped component
- J5 Dropped 5-digit and component
- J6 5-digit with dropped component and misspelled street
- J7 Dropped 5-digit and component with misspelled street
- J8 5-digit with misspelled city
- J9 Dropped 5-digit with misspelled city

#### **Multiple Response**

- $*$  K0 5-digit
- \*\* K1 Dropped 5-digit
- \*\* K2 5-digit with misspelled street
- \*\* K3 Dropped 5-digit with misspelled street
- \*\* K4 5-digit with dropped or incorrect component
- \*\* K5 Dropped 5-digit and/or incorrect component
- \*\* K6 5-digit with dropped/incorrect component and misspelled street
- \*\* K7 Dropped 5-digit and/or incorrect component with misspelled street
- \*\* K8 5-digit with misspelled city
- \*\* K9 Dropped 5-digit with misspelled city

#### **Inexact/Questionable Matching Logic**

- \* L0 5-digit
- \* L1 Dropped 5-digit

- \*\*\* No grading for standardization
	- Normalization required

<sup>\*</sup> No answer will be bypassed \*\* Return input record (Unless using DPV to break the tie)

#### **Key Elements Also Known As**

- "MA Out of range no match
- M0 With 5-digit
- M1 Dropped 5-digit
- M8 5-digit with misspelled city
- M9 Dropped 5-digit with misspelled city

#### **\*\*\* NDF Position Error**

- N0 5-digit
- N1 Dropped 5-digit

#### **Extra Information**

- O0 5-digit
- O1 Dropped 5-digit
- O2 PMB on address line
- O3 PMB on secondary address line
- O4 Valid Secondary with '#' sign; exact match
- O5 PMB number is a valid PO Box Number no match
- O6 Invalid secondary with '#' sign; default match
- O7 Double '#' signs at the end of address line invalid
- O8 Double '#' signs at the end of address line, one valid value, one invalid value

#### **Syndrome**

- P0 Seattle Syndrome wtih 5-digit on Input
- P1 Seattle Syndrome with Dropped 5-digit on Input
- \*\*\* P2 Salt Lake Syndrome with 5-digit on Input
- \*\*\* P3 Salt Lake Syndrome with Dropped 5-digit on Input
- P4 Flushing NY Syndrome with 5-digit on Input
- P5 Flushing NY Syndrome dropped 5-digit on Input

#### **ZIP Correction**

- R0 Incorrect 5-digit within finance no.
- R1 Invalid 5-digit
- R2 Incorrect 5-digit within finance no. and incorrect +4
- R4 Incorrect 5-digit within finance no. and blank city/state
- R5 Incorrect 5-digit not within finance no.

#### **Highrise Default or Delivery Point Alternate**

- S0 With 5-digit
- S4 With 5-digit highrise
- S5 "Chase the Base" Delivery point alternate on input, return highrise exact
- \*\* S6 With 5-digit highrise multiple
	-

#### T2 Alphanumeric/numeric alpha-transpose to make match

- T3 Delete hyphen
- T4 Add hyphen
- T5 Secy alphanumeric insert hyphen and transpose default

**Hyphenated Ranges** T1 Numeric alpha no match to numeric/numeric alpha exists

- T6 Add alpha to match to numeric range only
- T7 Add double alphas and validate no match to numeric
- \*\* T8 Transpose alpha to beginning/no match to numeric range
	- TA Recombine hyphenated trailing primary alpha with secondary number
	- TB Recombine non-hyphenated trailing primary alpha with secondary number
	- TC Recombine hyphenated trailing primary numeric with secondary number
	- TD Recombine hyphenated trailing alphanumeric/ numeric alpha with secondary number
- TE Recombine secondary values into one; exact match only

#### **APO / FPO**

- UA Bad org info in address line without ZIP Code
- UB Out of range records for PSC box numbers
- U0 Clean military addresses with 5-digit
- U1 Reversed box/PSC number with ZIP Code
- U2 Reversed box/PSC number without ZIP Code
- U3 Good address/ZIP Code with invalid city name
- \*\*\* U4 PSC box turned into PO Box with ZIP Code
- \*\* U5 Missing PSC, CMR, unit number with good box number
	- U6 Good military address with invalid ZIP Code
	- U7 Bad org info in Firm Name field with good ZIP Code
	- U8 Bad org info in Firm Name field without ZIP Code
	- U9 Bad org info in address line with ZIP Code

#### **Delivery Address Line**

- \*\* V0 Contains firm name
- \*\* V1 Contains highrise name

#### **Multiple Finance Number Matching**

- \*\* W0 Multiple response within finance no. dropped 5-digit
- W1 Single response within finance no.- dropped 5-digit
- W2 Altered street name
- W3 No correlation between city & ZIP-Match in ZIP
- \*\* W4 City and ZIP Code from different finance numbers
- W5 City and State does not agree with ZIP Code
- W6 City and ZIP Code agree, state from different finance

No answer will be bypassed

\*\* Return input record (Unless using DPV to break the tie) Normalization required

No grading for standardization

#### **Highrise**

- X0 With a firm suite number
- X2 With misspelled street
- X8 With a firm suite number and misspelled city

#### **Split/Combined Elements**

- Y0 Combine pre-directional with street name
- Y1 Split pre-directional words off street name
- Y2 Split suffix words off street name
- Y3 Drop suffix words off multi-word street names
- Y4 Combine suffix with street name
- Y5 Shift street name to pre-directional suffix to street name
- \*\* Y6 Invalid street name
- \* Y7 Street name spelling variations

#### **ZIPMove**

- Z0 Valid match in new finance number/Match.
- Z1 Invalid match in ZIPMove/No Match.
- Z2 Valid ZIPMove match: invalid in new finance number/No Match.

#### **Out of Range/Overlapping**

- \*\* 10 Bad PO Box for finance no./ZIP
- 11 Overlapping PO Box ranges/return lowest ZIP + 4
- \* 15 Bad rural route for finance no./ZIP
- \*\* 20 Invalid primary number
- 21 Invalid secondary number
- 22 "EWS" No match; Input is exact match to EWS record
- 23 LACSLink
- 24 LACSLink no match
- 25 SuiteLink (optional category)
- 26 SuiteLink no match (optional category)

#### **Unique ZIP Codes**

- 4A Valid city and ZIP Code
- 4B Valid city and ZIP Code with valid add-on (match)
- 4C Valid city and ZIP Code default match
- 4D Unique input ZIP exact match to non-unique if exact match not available in unique
- 4E No correlation between city and ZIP Code; match to city
- \*\* 4F No correlation between city and ZIP Code (no match; delete ZIP Code)
	- 4G Input address line taken from unique ZIP + 4 record, match into non-unique
	- 4H No input ZIP can make exact match to unique (firm name not required)
	- 4I Valid city and ZIP COde with invalid add-on (retain ZIP + 4) No answer will be bypassed

#### **Puerto Rico**

- 5A Missing noise URB end address/multiple with valid or invalid URB
- 5B Drop or abbreviate leading suffix
- 5C Alpha or numeric end address
- 5D Numeric house number end address preceded by "#," "No.," or "Num"
- 5E Alphanumeric house number end address preceded by "Blq"
- 5F Alphanumeric house number begin/end address space alphanumeric
- 5G Alphanumeric house number begin/end address hyphen alphanumeric
- 5H Hyphen house number/"Bla" and "Casa," "Bla" and "#"
- 5J Address contains standalone word "Buzon" (no normalization)
- 5K No URB input Match to address with blank URB
- 51 No URB input single response
- 52 No URB input multiple response
- 53 Valid URB on input single response with valid/ invalid URB
- 54 Valid URB on input multiple response with valid/ invalid URB
- 55 Missing noise URB single response with valid/ invalid URB
- \*\* 56 Missing noise URB-multiple response with valid/ invalid URB
	- 57 Valid URB end address-single response with valid or invalid URB
- \*\* 58 Valid URB end address multiple response with valid or invalid URB
	- 59 Missing URB noise end address single valid/ invalid URB

#### **Magnet Streets With Multiple Parse Variations**

- \*\* 6E Parsed street name or ZIP+4 street name contains directional or suffix
	- 6F Variation in directional or suffix presentation
	- 6G Suffix or directional dropped
	- 6H Street name incorrectly split into multiple words
	- 6K Trailing numeric/alpha value following a valid suffix

#### **Multiple Address Lines and Perfect Addresses**

- 7A Address line split between two lines
- 70 Perfect address
- 7B Multiple field addresses with split-indicia

\*\*\* Preturn input record (Unless using DPV to break the tie)

\*\*\* No grading for standardization \*\*\*\* Normalization required

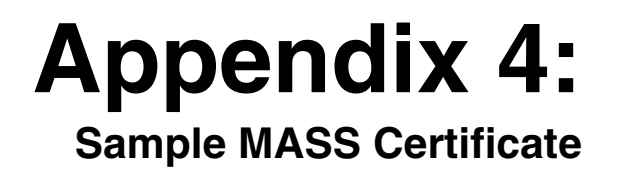

# **MASS<sup>™</sup> Quality Certification** tor ZIP + 4<sup>®</sup> Delivery Point Code Matching Software **System Certification MLOCR MAILER/USER TEST SAMPLE COURTESY TEST**

Serial Number(s): 123-123456 Configuration: **ABC** 

This certificate is valid from O2/2009 to 07/31/2010

Uice Van Lorder

Manager, Address Management

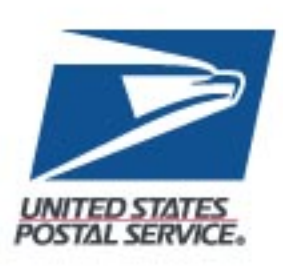

# **Appendix 5: Sample Customer No Match Report**

### **Customer No Match Report Reference Numbers**

The reference numbers below provides a brief description of fields on the CASS Customer No Match Report located on the next page.

- 1. **CASS Record Given** is the address as it appeared on the mailpiece.
- 2. **CASS Key** uniquely identifies each test record on the mailpiece.
- 3. Pre-**Barcode** indicates if address is prebarcoded in the address block of the mailpiece.

 $Y = Yes$ .

 $N = No$ ,

- \* = customer sprayed pre-barcoded as customer answer
- 4. **Z9** indicates the presence of an invalid ZIP + 4 Code on the mailpiece.  $Y = Yes$ ,  $N = No$
- 5. **CASS Standardization Answer** is the expected return answer on the mailpiece.
- 6. **Special Flag** identifies the type of test address given.
- 7. **Customer Record Return** is the customer's answer with ZIP + 4 and barcode. IM Barcode tracking information: Barcode ID, Service Code, Mailer ID, Serial Number.
- 8. **#** indicates fatal ZIP + 4 add-on error (i.e., '0000'/'9999') **\*** indicates delivery point error.
- 9. '**Y**' indicates misread/miscoded error for character recognition in street address information.
- 10. **ZIP + 4 Odd/Even/Both** indicates the ZIP + 4 range. 'Y' in this field indicates that the  $ZIP + 4$  code has had transaction in the past 12 months as identifed by Z4CHANGE.

 $O = O<sub>d</sub>d$ 

 $E = Even$ 

- $B = Both$
- Y = Z4CHANGE

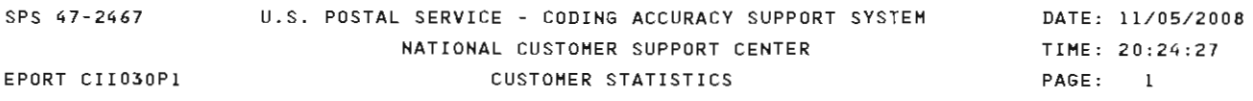

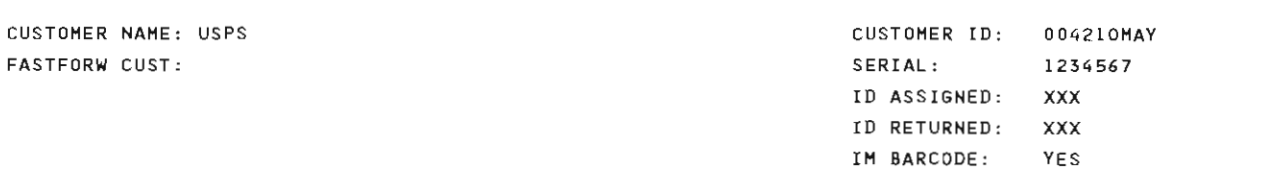

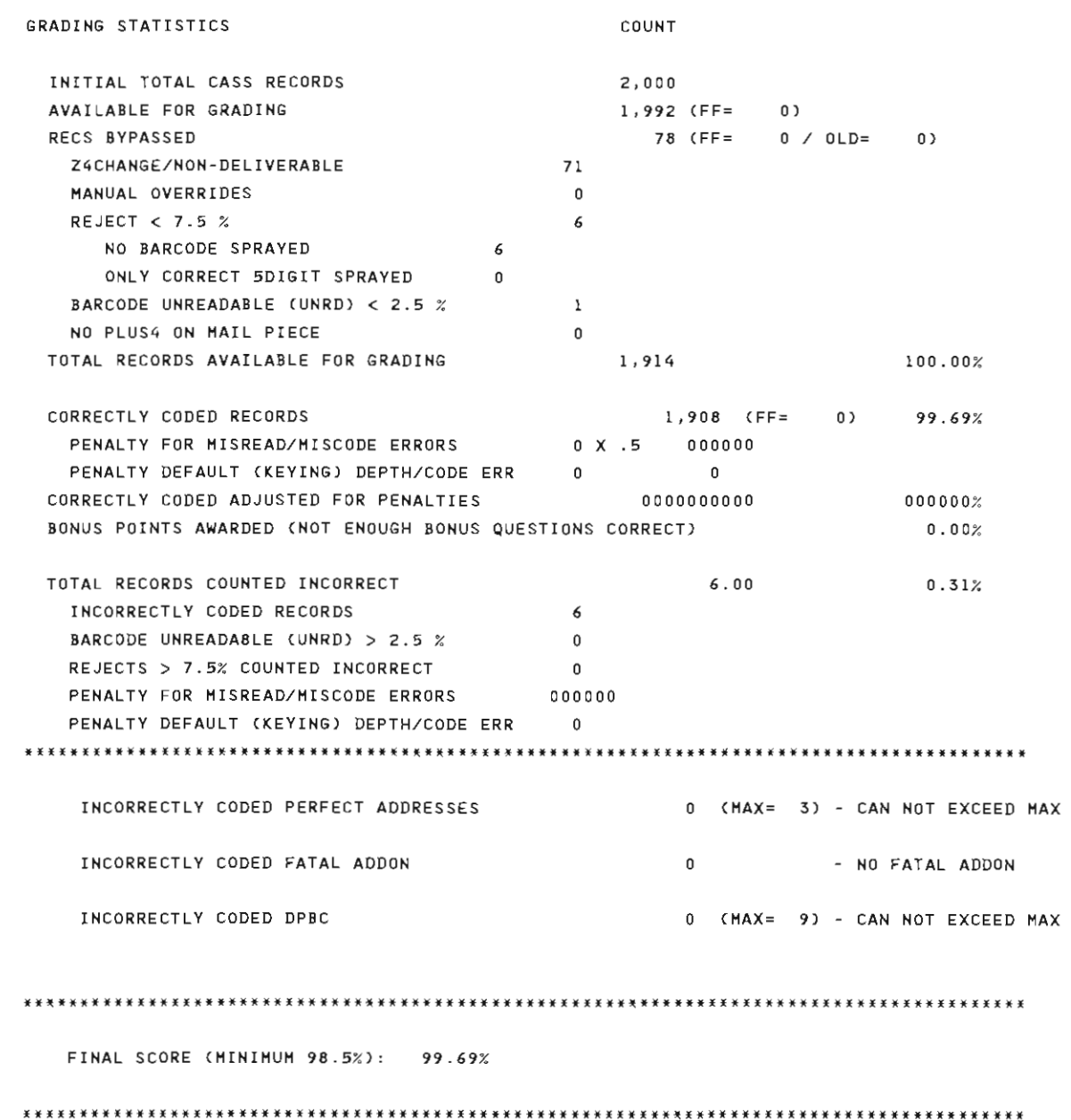

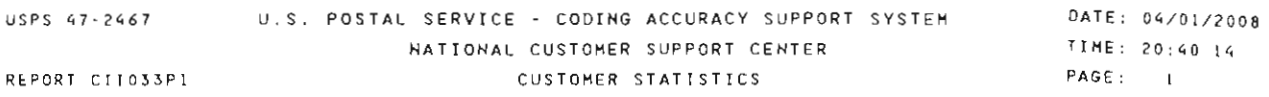

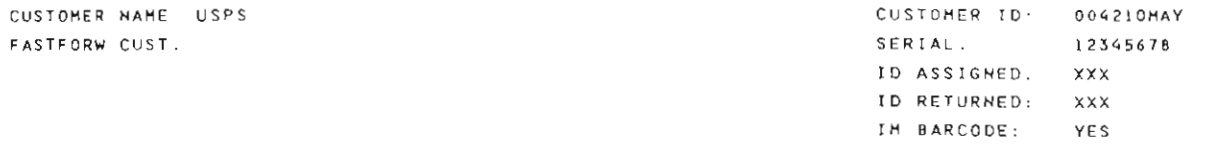

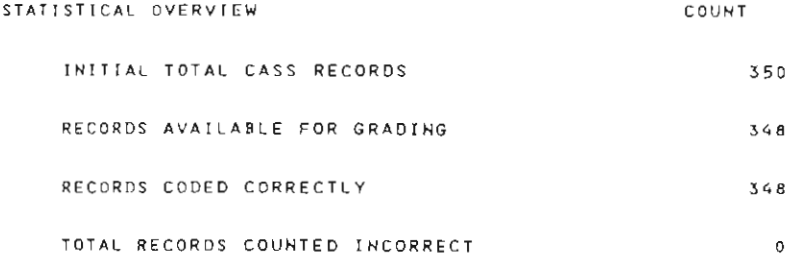

TRACKING BARCODE FINAL SCORE (MINIMUM 100%) 100%

 $\sim 10^{-11}$ 

\*\* BARCODE ID MUST EQUAL 00 .. SERVICE CODE HUST EQUAL 700 \*\* HAILER ID/SERIAL NUMBER OPTIONS OPTION 1: MAILER ID HUST BE 666666 SERIAL NUMBER MUST BE 9 DIGITS THAT ARE THE SAME OR UNIQUE, BUT NOT ALL ZEROS OPTION 2 HAILER ID MUST BE 9999999999 SERIAL NUMBER MUST BE 6 DIGITS THAT ARE THE SAME OR UNIQUE, BUT NOT ALL ZEROS OPTION 3. USE ASSIGNED HAILER ID. IF HAILER ID IS 6 DIGITS, SERIAL NUMBER MUST BE 9 DIGITS AND VICE VERSA

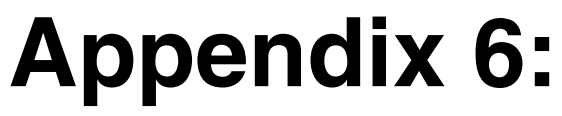

**Customer Statistics**

USPS 47-2467

REPORT CII030P2

US POSTAŁ SERVICE - CODING ACCURACY SUPPORT SYSTEM<br>NATIONAL CUSTOMER SUPPORT CENTER<br>ADDRESSES WHICH ARE GRADED AND SCORED

DATE: 11/07/2005<br>TIME: 20525146<br>PAGE: 15

USPS CUSTOMER NAME:

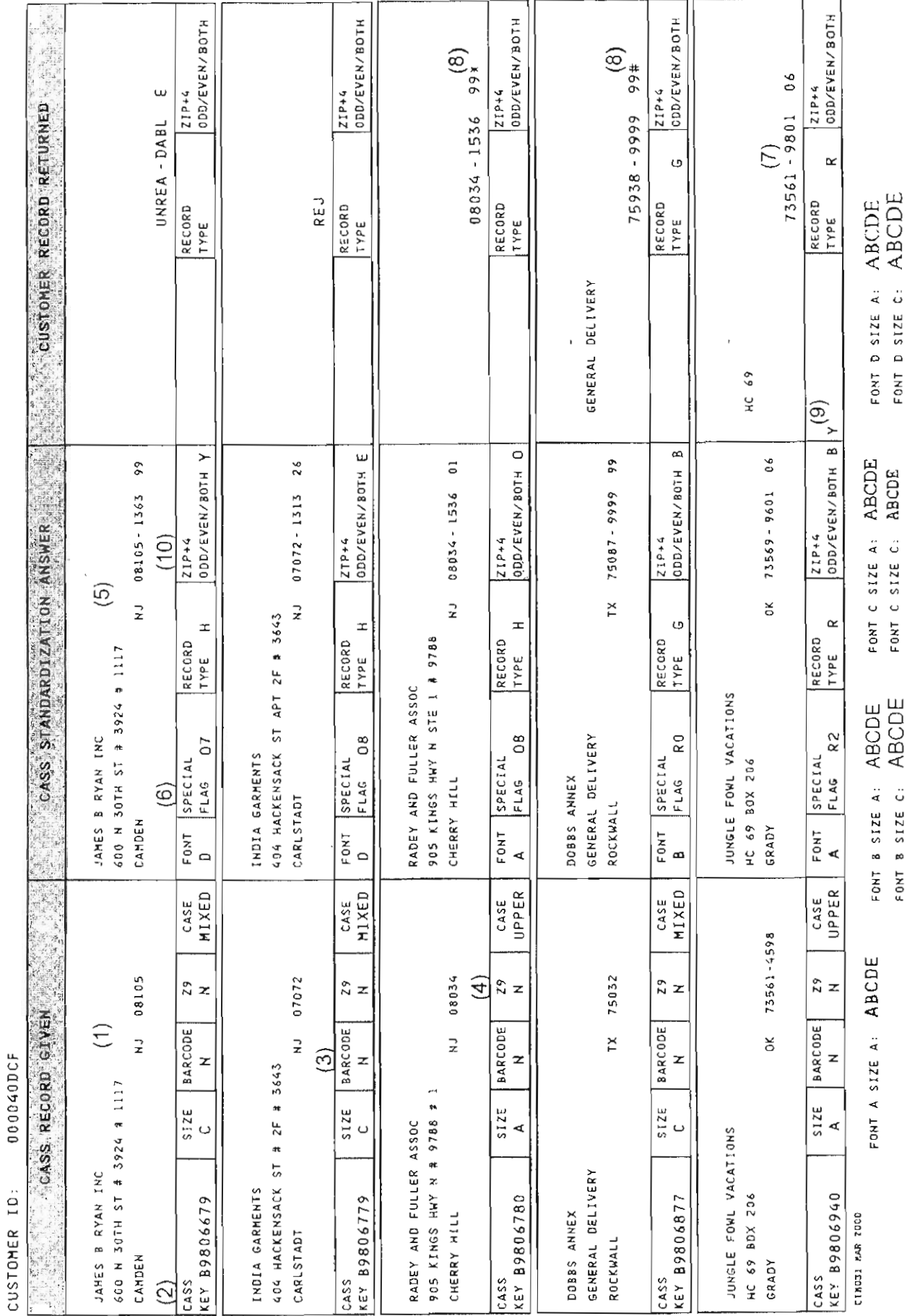

USPS 47-2467

REPORT CII030P2

US POSTAL SERVICE - CODING ACCURACY SUPPORT SYSTEM<br>MATIONAL CUSTOMER SUPPORT CENTER<br>ADDRESSES WHICH ARE GRADED AND SCORED

DATE: 07/16/2008<br>TIME: 20142477<br>PAGE: 1

USPS CUSTOMER NAME:

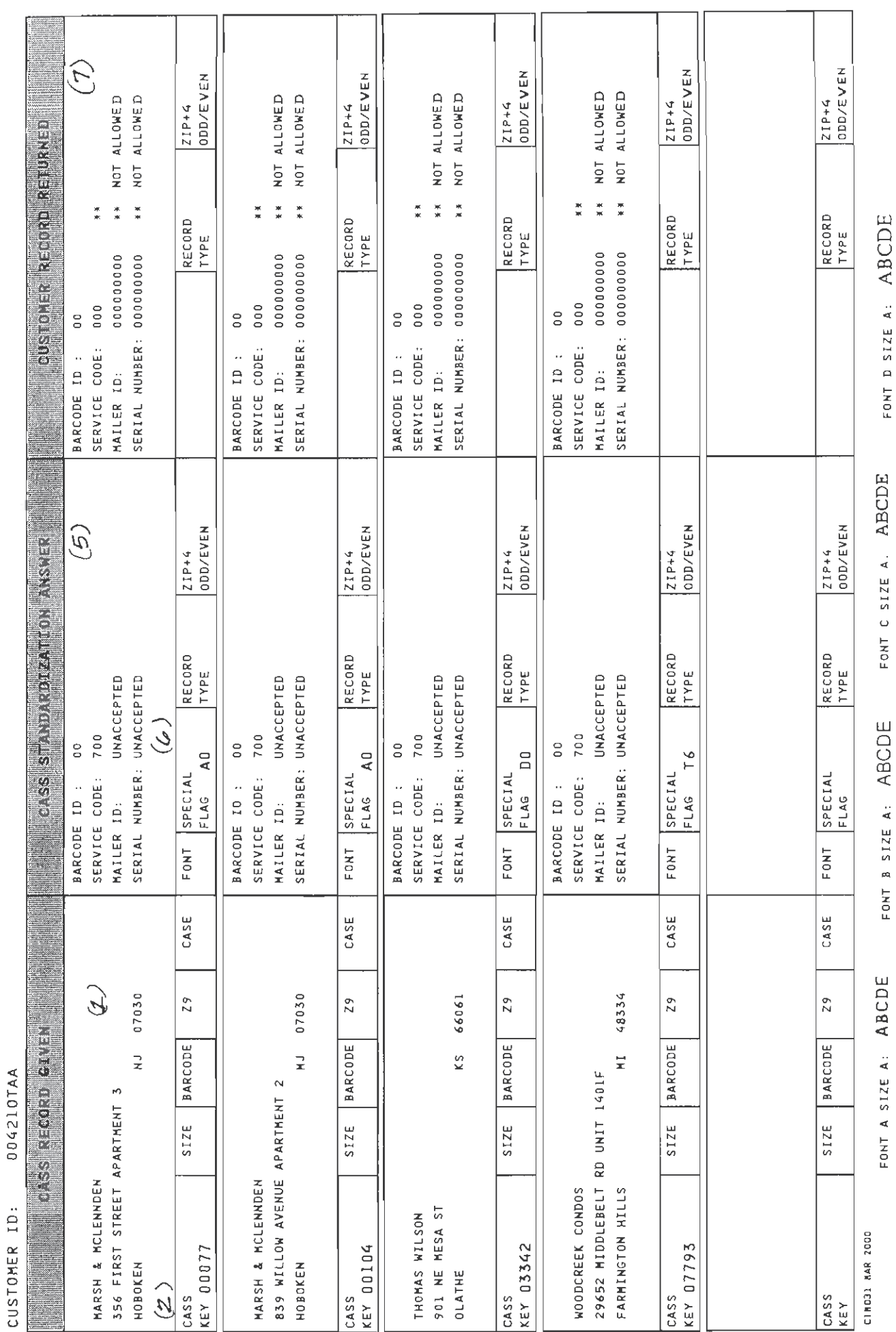

**ABCDE ABCDE** 

FONT D SIZE A: FONT D SIZE C:

**ABCDE ABCDE** 

FONT C SIZE A FONT C SIZE C:

ABCDE ABCDE

> FONT B SIZE A: FONT B SIZE C:

# **Appendix 7:**

**Electronic Data File Description**

### **Electronic Data File Description**

The electronic error report for MASS is shown below in COBOL copybook format. The first seven lines are HEADER information.

Header Information:

\*\*\*\*\*\*\*\*\*\*\*\*\*\*\*\*\*\*\*\*\*\*\*\*\*\*\*\*\*\*\*\*\*\*\*\*\*\*\*\*

USPS 47-2467

REPORT CII030P2 CUSTOMER NAME: ABC COMPANY CUSTOMER ID: 05123OAAG \*\*\*\*\*\*\*\*\*\*\*\*\*\*\*\*\*\*\*\*\*\*\*\*\*\*\*\*\*\*\*\*\*\*\*\*\*\*\*\*

Header Record:

01 CII030P2-REPORT-HEADER. 05 P2-LINE-1. 10 FILLER PIC X(300) VALUE ALL '\*'. 05 P2-LINE2. 10 FILLER PIC X(05) VALUE SPACES. 10 FILLER PIC X(12) VALUE 'USPS 47-2467'. 10 FILLER PIC X(73) VALUE SPACES. 10 FILLER PIC X(50) VALUE 'US POSTAL SERVICE - CODING ACCURACY SUPPORT SYSTEM'. 10 FILLER PIC X(71) VALUE SPACES. 10 FILLER PIC X(06) VALUE 'DATE'. 10 CII030P2-MM PIC X(02). 10 FILLER PIC X(01) VALUE '/'. 10 CII030P2-DD PIC X(02). 10 FILLER PIC  $X(01)$  VALUE  $'$ . 10 CII030P2-CC PIC X(02). 10 CII030P2-YY PIC X(02). 10 FILLER PIC X(08) VALUE SPACES. 05 P2-LINE-3. 10 FILLER PIC X(75) VALUE SPACES. 10 FILLER PIC X(50) VALUE NATIONAL CUSTOMER SUPPORT CENTER 10 FILLER PIC X(71) VALUE SPACES. 10 FILLER PIC X(06) VALUE 'TIME'. 10 CII030P2-HH PIC X(02). 10 FILLER PIC X(01) VALUE ':'. 10 CII030P2-MN PIC X(02). 10 FILLER PIC X(01) VALUE ':'. 10 CII030P2-SS PIC X(02). 10 FILLER PIC X(01) VALUE SPACES. 05 P2-LINE-4. 10 FILLER PIC X(05) VALUE SPACES. 10 FILLER PIC X(15) VALUE 'REPORT CII030P2'. 10 FILLER PIC X(70) VALUE SPACES. 10 FILLER PIC X(50) VALUE

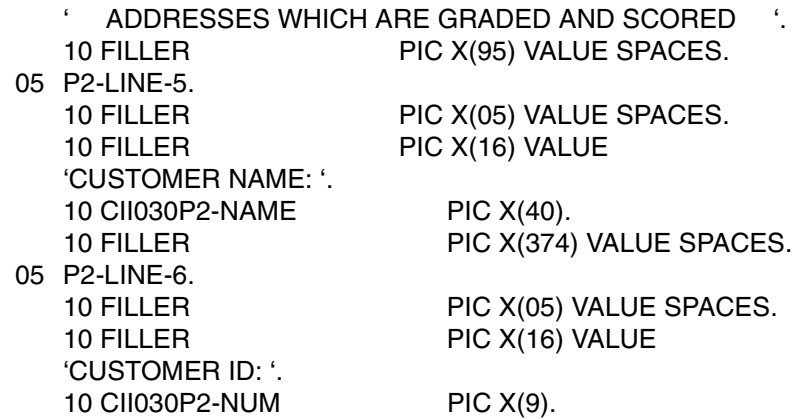

#### Data Record:

Data records will start in record 8 and follow this format:

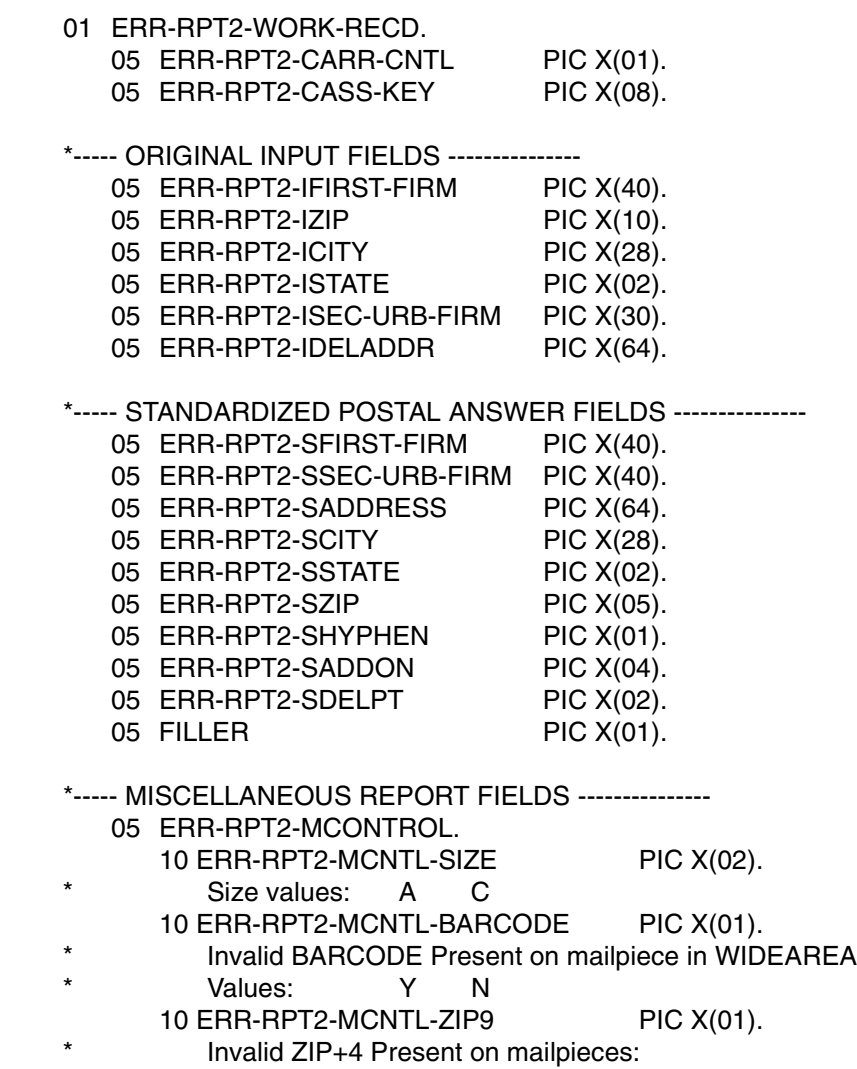

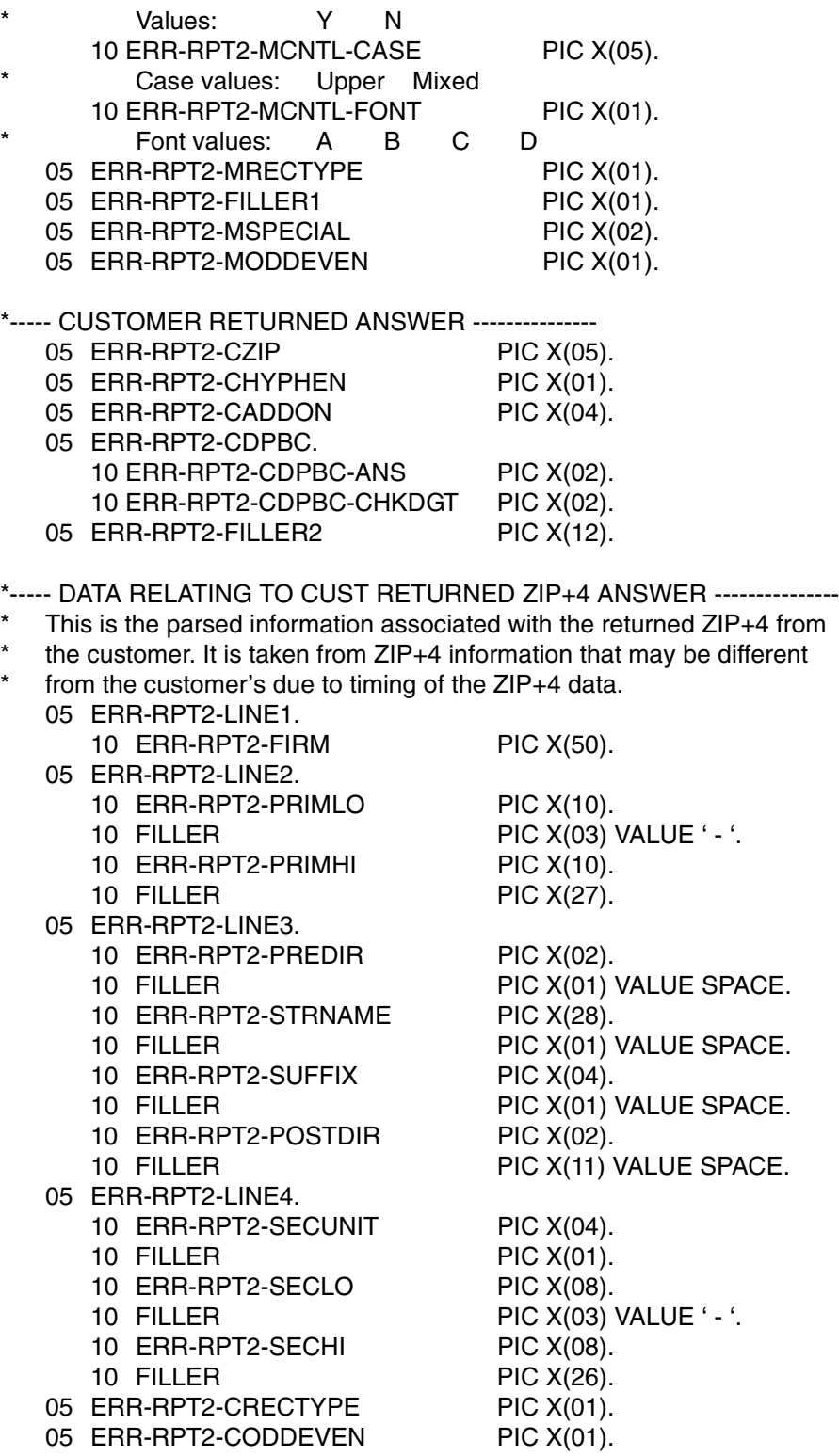